#### **Введение в сжатие видео**

#### **Дмитрий Ватолин**

*Московский Государственный Университет CS MSU Graphics&Media Lab*

**Version 2.4**

## Структура лекций

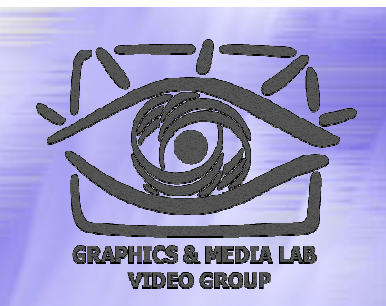

- **Раздел 1. Основные понятия в сжатии видео**
- Раздел 2. Построение простого видеокодека
- Раздел 3. Построение мощного видеокодека
- Раздел 4. Стандарты сжатия видео
- Раздел 5. Новое трехмерное видео

#### Причины Причины сжатия видео

#### Основные проблемы с видео:

- Несжатые данные занимают очень много места
- Каналы передачи и возможности хранения ограничены

◆ Пример: Видео 720х576 пикселов 25 кадров в секунду в системе RGB и прогрессивной развертке потребует потока данных примерно <sup>в</sup> 240 Мбит /сек ( <sup>т</sup>.<sup>е</sup>. 1.8 Гб <sup>в</sup> минуту). На DVD-ROM диск размером 4.7Гб войдет всего 2.5 минуты. => Нужно сжатие <sup>в</sup> 35 раз для записи фильма.

# Характеристики видеопотока видеопотока

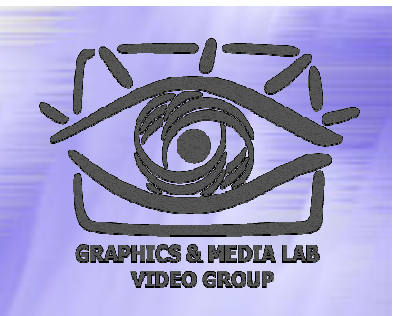

- Видеопоток характеризуется *разрешением*, *частотой кадров (frames per second = fps)* и *системой представления цветов*.
- Например
	- PAL 720x576, SECAM 640x480, 25 fps
	- $\bullet$  CIF 352x288

# Что используется при сжатии

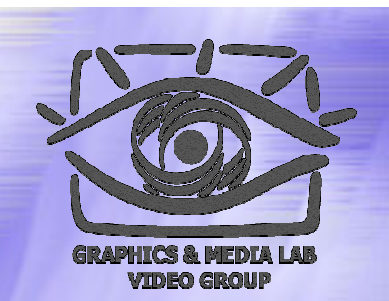

- *Когерентность областей изображения*  $\sim$ малое локальное изменение цвета
- ♦ *Избыточность <sup>в</sup> цветовых плоскостях* используется большая важность яркости для восприятия
- *Подобие между кадрами* на скорости 25 кадров <sup>в</sup> секунду соседние кадры, как правило, изменяются незначительно

# Что используется при сжатии

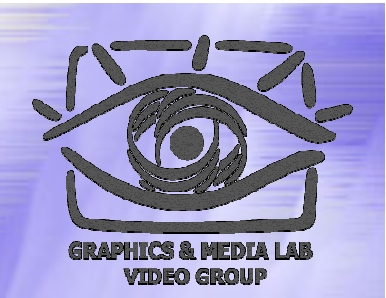

**Используется избыточность :**

- **Пространственная** ( ⇒ используется DCT или Wavelet преобразования )
- **Временная** (между кадрами, ⇒ сжимается межкадровая разница )

**Цветового пространства** ( ⇒ RGB переводится <sup>в</sup> YUV и цветовые компоненты прореживаются )

#### Пространственная и временная избыточность

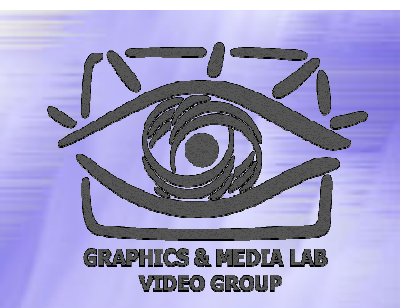

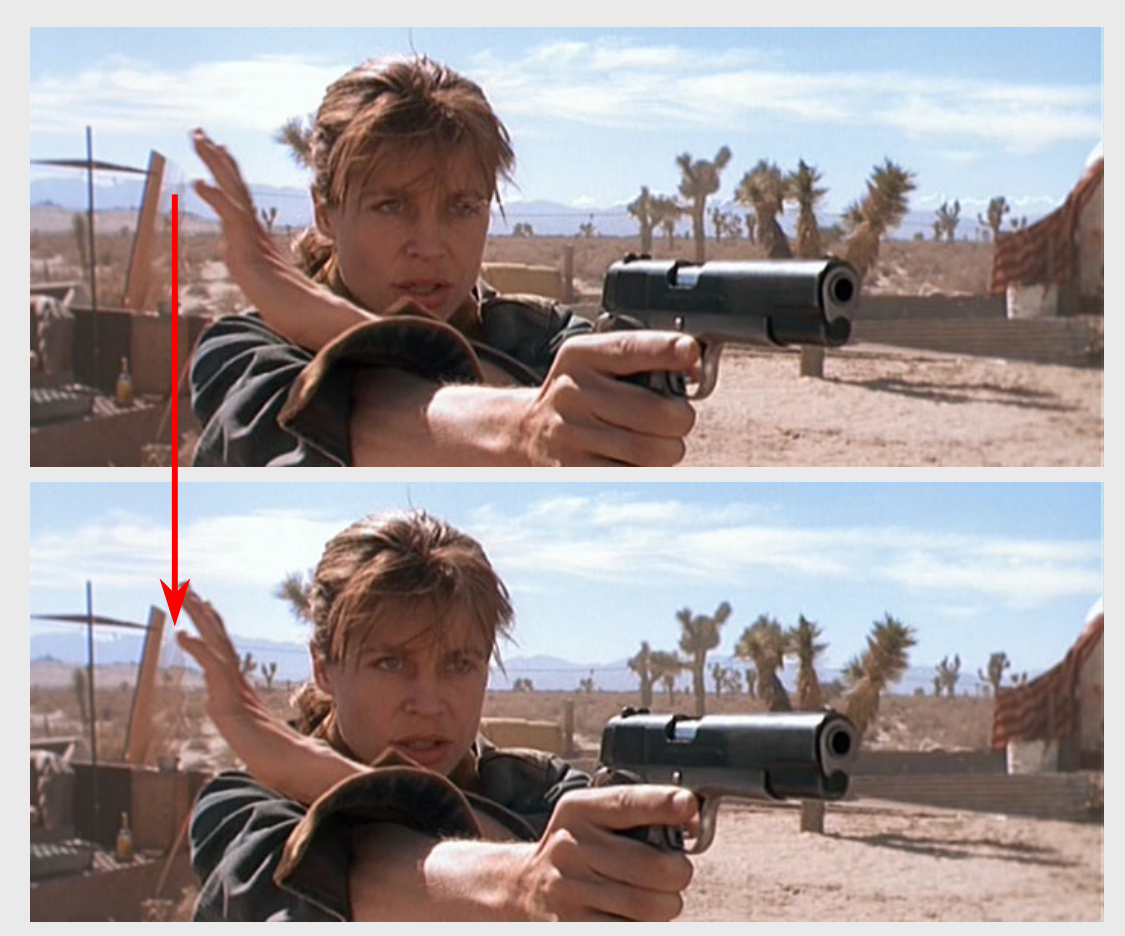

Соседние кадры фильма (Терминатор-2)

**Пространственная избыточность –** цвет большинства соседних точек одинаков.

**Временная избыточность**–кадры весьма похожи

# Межкадровая разница

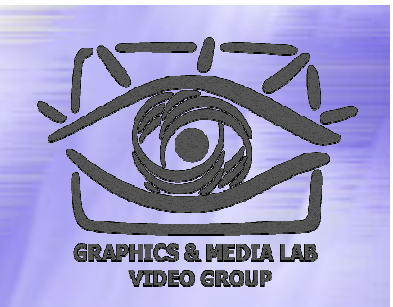

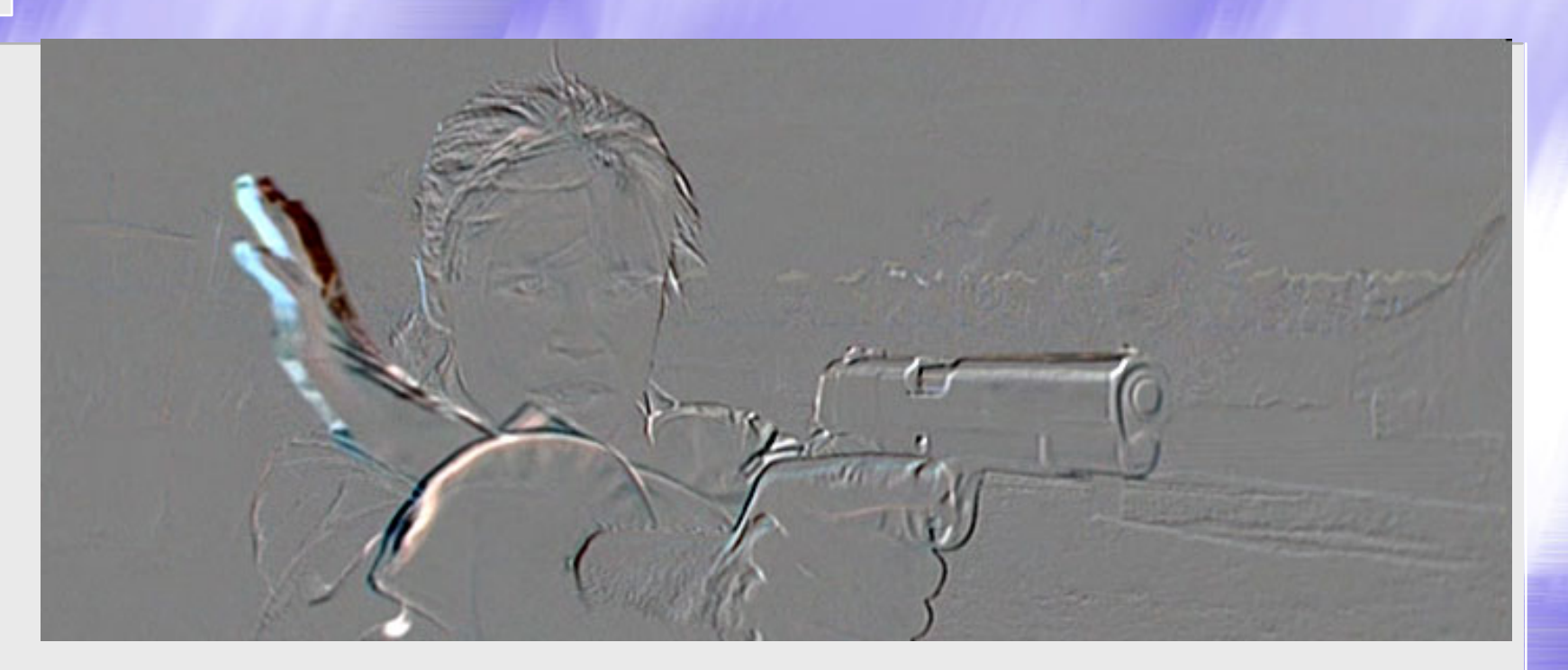

Именно такие кадры ( с учетом поправки на компенсацию движения) и сжимает кодек. Их больше 99% в потоке. (Амплитуды – малы, изображение практически однородно )

#### Качество видео

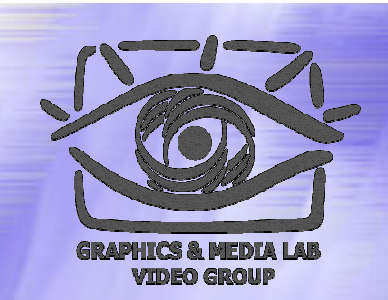

- **Не существует метода оценки качества кадра, полностью адекватного человеческому восприятию**
- **Не существует метода оценки пропущенных кадров, полностью адекватного человеческому восприятию Следствие: Можно декларировать любую степень сжатия в маркетинговых материалах .**

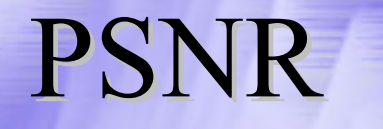

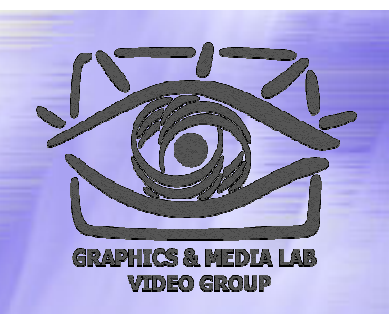

Базовые метрики – Y-PSNR, U-PSNR, V-PSNR

$$
d(x,y) = 10 \cdot \log_{10} \frac{255^2 \cdot n^2}{\sum_{i=1, j=1}^{n, n} (x_{ij} - y_{ij})^2}
$$

Хорошо работают только на высоком качестве.

# Структура лекций

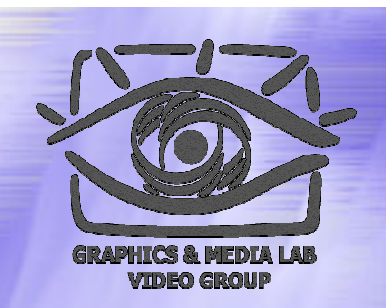

- Раздел 1. Основные понятия в сжатии видео
- **Раздел 2. Построение простого видеокодека**
- Раздел 3. Построение мощного видеокодека
- Раздел 4. Стандарты сжатия видео
- Раздел 5. Новое трехмерное видео

#### Типыкадров в потоке

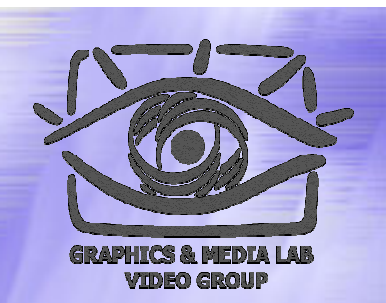

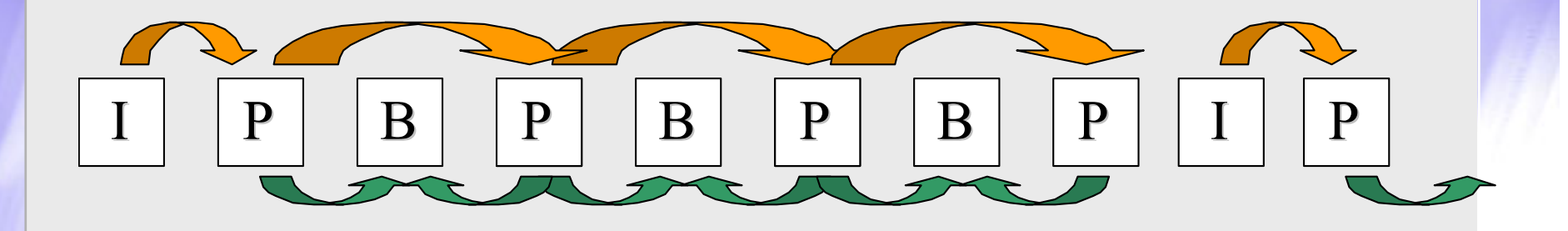

I-кадры независимо сжатые (I-Intrapictures), P-кадры — сжатые с использованием ссылки на одно изображение (P-Predicted), B-кадры — сжатые с использованием ссылки на два изображения (B-Bidirection),

#### Компенсация движения

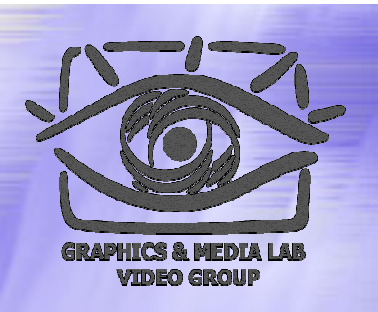

- Простая межкадровая разница работает плохо при сильном движении в кадре
- Алгоритмы компенсации движения отслеживают движение объектов в кадре
	- Уменьшение межкадровой разницы (увеличение ее степени сжатия )
	- Необходимость сохранения информации о движении в кадре
	- Существенно бОльшее время, необходимое для сжатия

#### Компенсация движения (2)

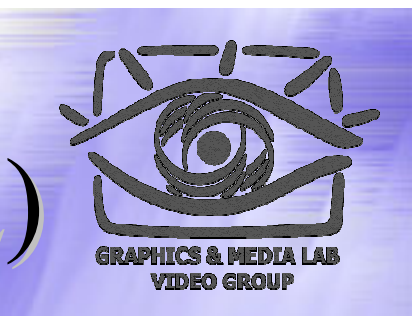

- Идеальный алгоритм: **выделение в кадре объектов** и компактное описание их движений. Проблема: огромные объемы вычислений и весьма сложные алгоритмы.
- Реально используются квадратные блоки, с размером, кратным 8 и достаточно простая организация блоков.

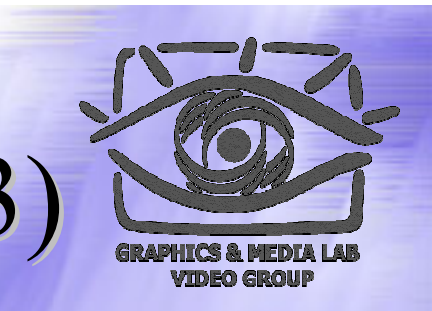

### Компенсация движения

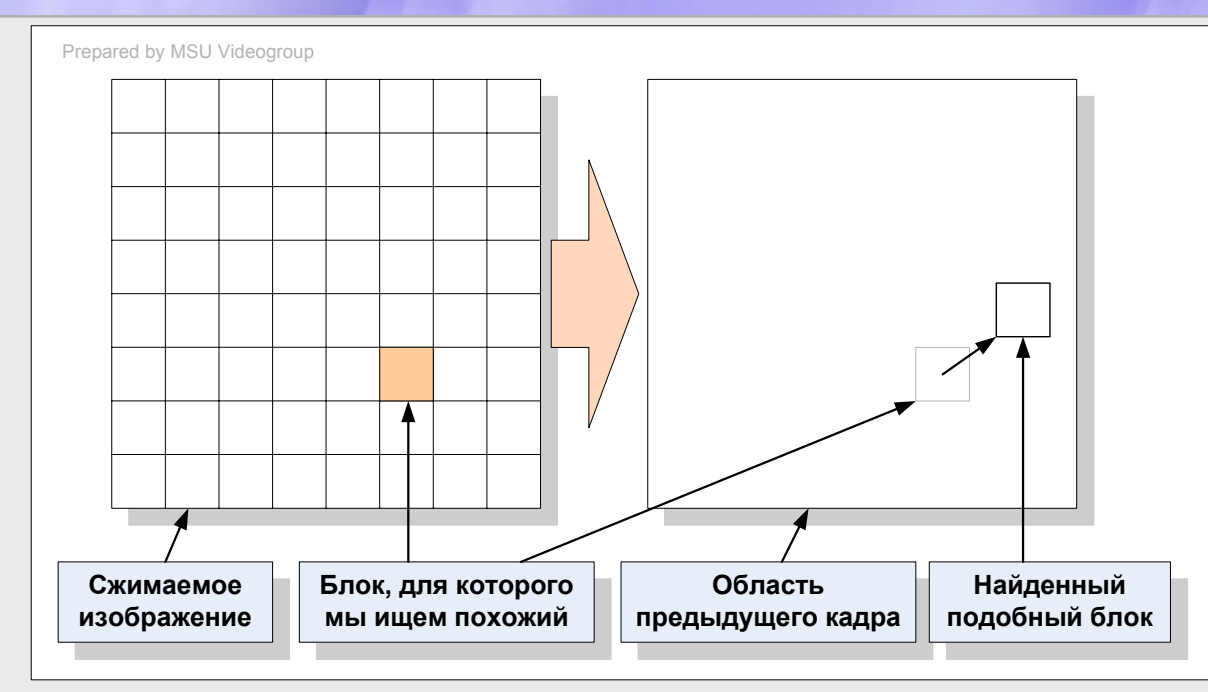

Для каждого блока в кадре мы находим похожий в предыдущем кадре в некоторой окрестности положения блока.

Если достаточно похожий блок в предыдущем кадре не найден – блок сжимается независимо (*Intra-Blocks*).

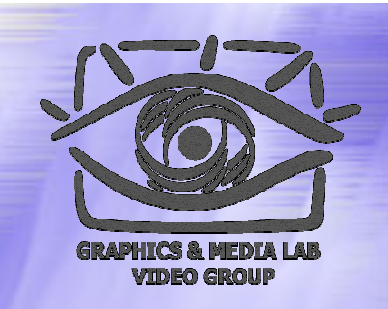

### Движение для В-кадра

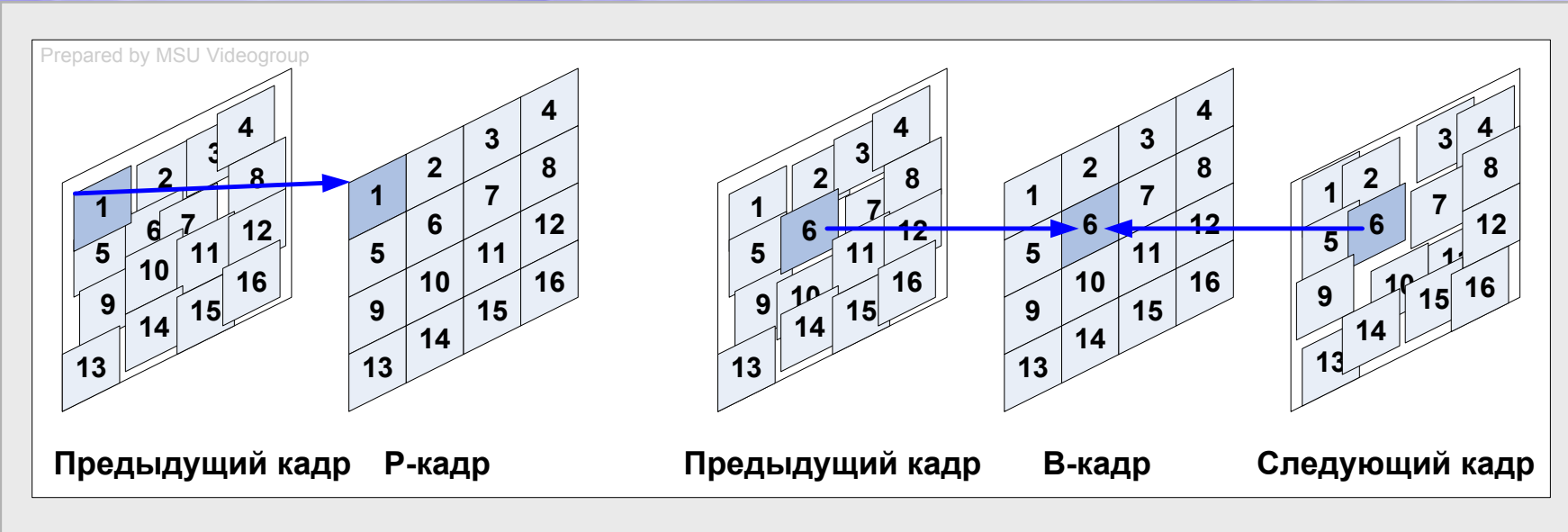

Для B-кадров у нас появляется возможность выбирать как наиболее близкий блок из любого кадра, так и интерполировать блоки из двух кадров.

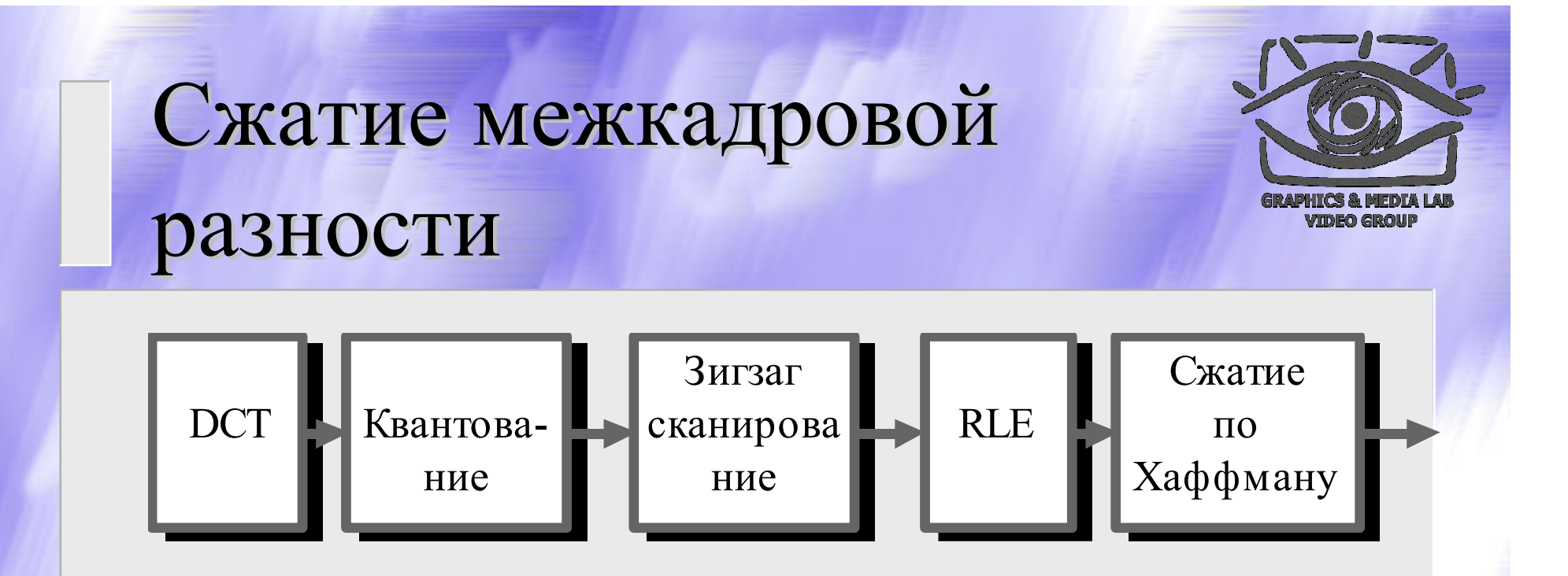

Классическая схема сжатия межкадровой разницы очень похожа на сжатие JPEG: блоки 8 х8 сжимаются помощью дискретного косинусного преобразования

### Схема простого

#### видеокодека видеокодека

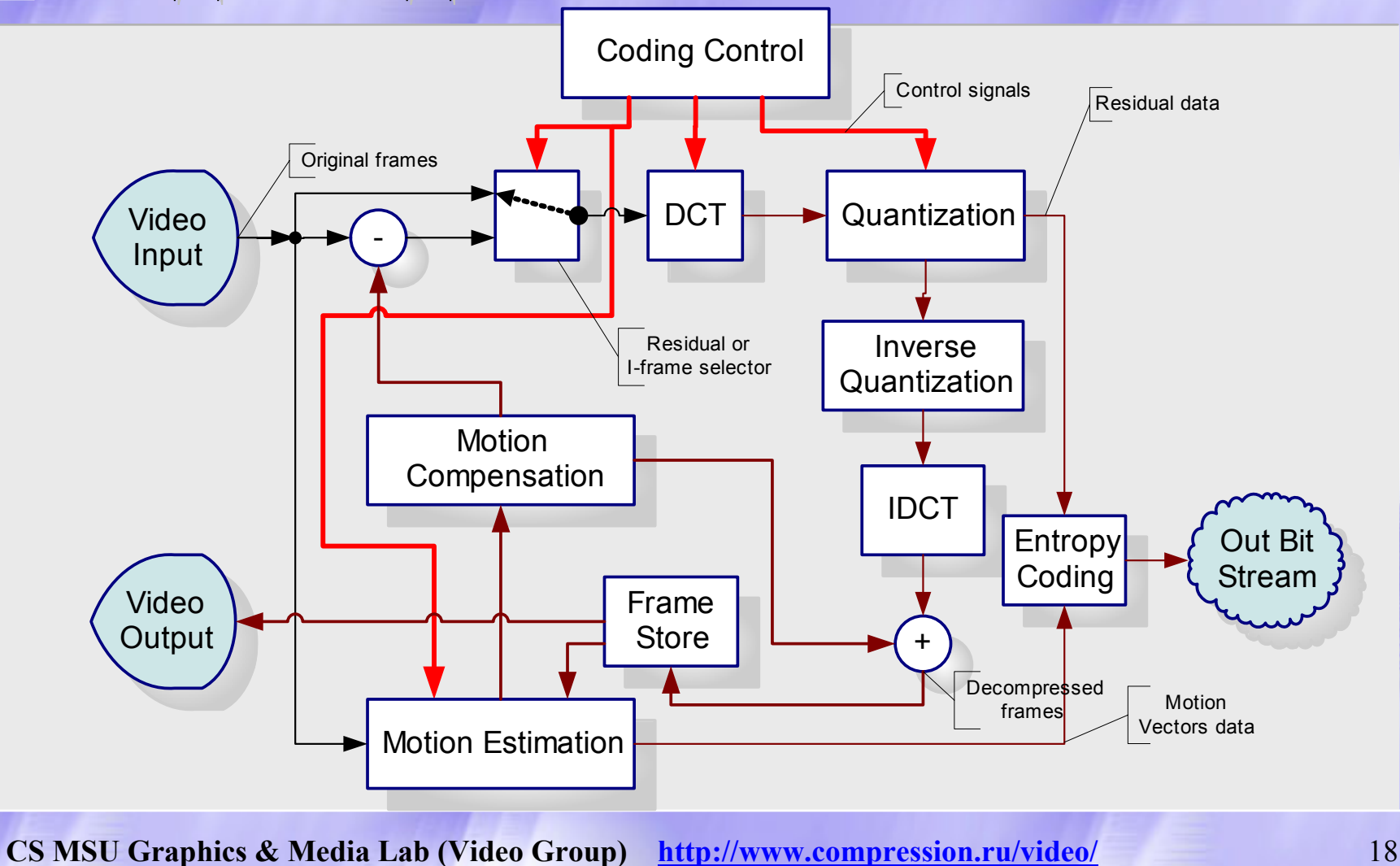

# Структура лекций

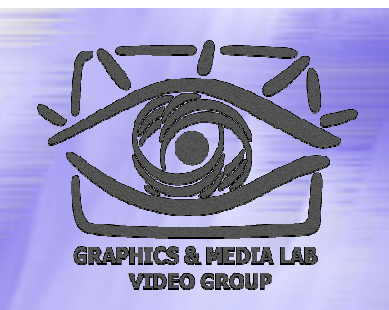

- Раздел 1. Основные понятия в сжатии видео
- Раздел 2. Построение простого видеокодека
- **Раздел 3. Построение мощного видеокодека**
- Раздел 4. Стандарты сжатия видео
- Раздел 5. Новое трехмерное видео

# Пути повышения степени сжатия

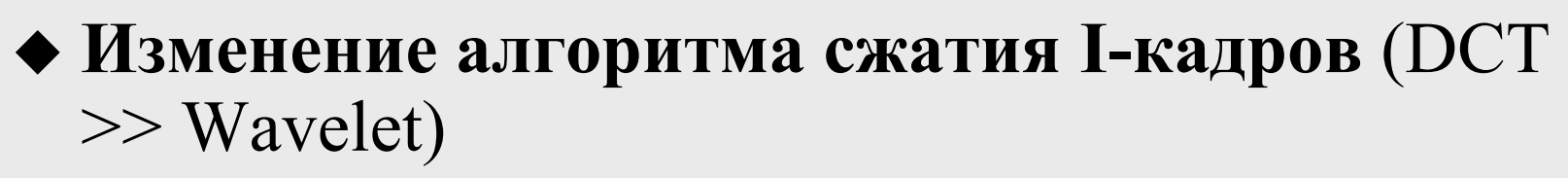

- **Изменение алгоритма сжатия без потерь** (Huffman >> Arithmetic)
- **Постфильтрация получающихся кадров** (Deblocking, deringing и <sup>т</sup>.<sup>п</sup>.)
- **Интра -фильтрация изображения** (Loopfiltering)
- **Улучшение качества более значимых объектов** (face detection)

# Пути повышения степени сжатия (2)

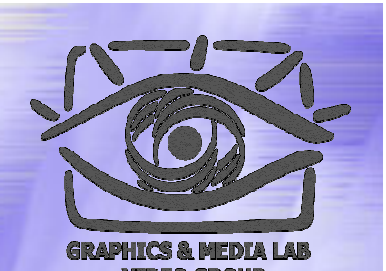

- **Применение обработки коэффициентов** (фильтрация DCT коэффициентов)
- **Предварительная обработка фильма** (префильтрация, подавление шумов, дрожания, артефактов черезстрочной развертки )
- **Улучшение алгоритмов масштабирования видео** (билинейный >> бикубический )
- **Применение контекстного моделирования** (CABAC)
- **Применение оценочного сжатия**

# Пути повышения степени сжатия (3)

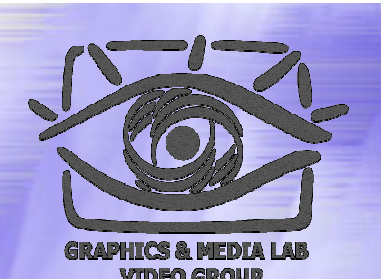

#### **Изменение алгоритмов компенсации движения**

- Учет реальной степени сжатия получаемых блоков
- Изменение формы разбиения блоков
- Минимальный размер 4х4
- $\bullet$  ¼-пиксельная точность сдвига блока
- Несколько базовых изображений (больше 2)

## Wavelet

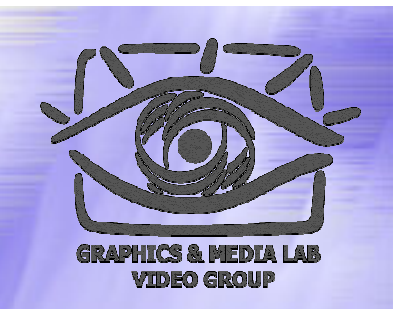

**Wavelet –** одна из самых современных технологий сжатия (используется, например в JPEG-2000)

Визуальное преимущество за счет того, что пропадает блочность.

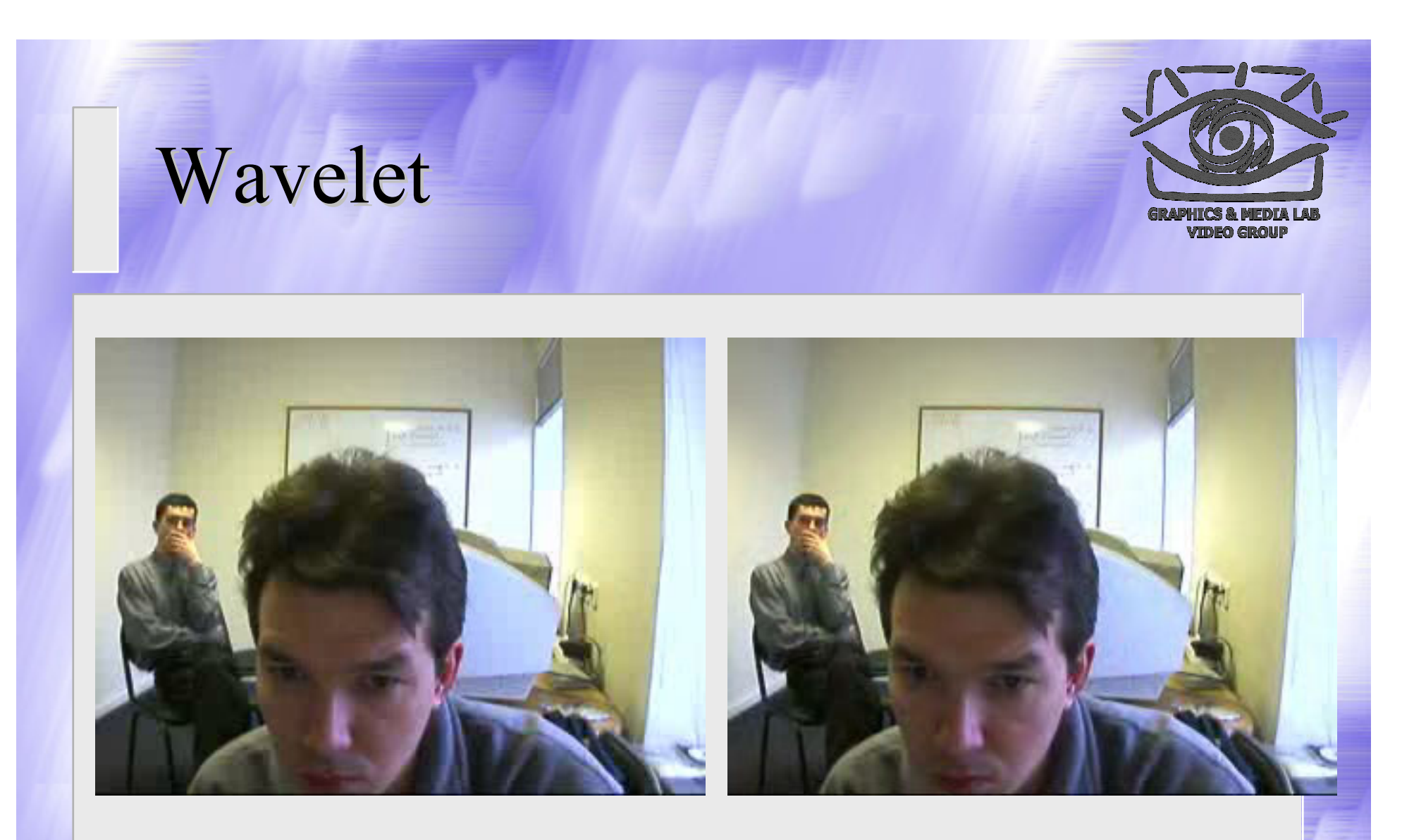

#### Сравнение с MPEG-4-like compressors.

### Артефакты фильмов

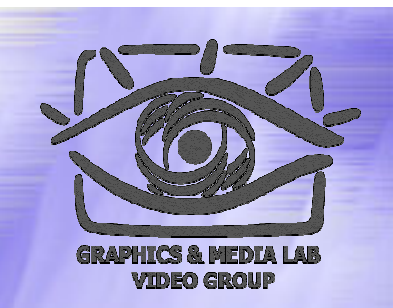

Шум камеры (характерен для цифровых и веб -камер) – увеличивает размер

- Мусор, царапины, дрожжание кадра (для материала, перегоняемого с пленки) – увеличивает размер
- $\blacklozenge$  Блочность (для DVD, USB-1.0 веб-камер)  $\frac{1}{2}$ увеличивает размер, неприятна для глаз

# Префильтрация

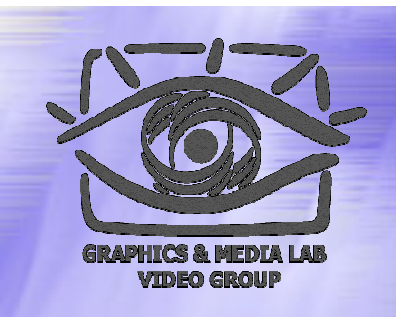

Позволяет значительно поднять качество за счет подавления шумов

- Позволяет подавить шумы во временной и пространственной области
- Делает изображение более удобным для дальнейшей обработки

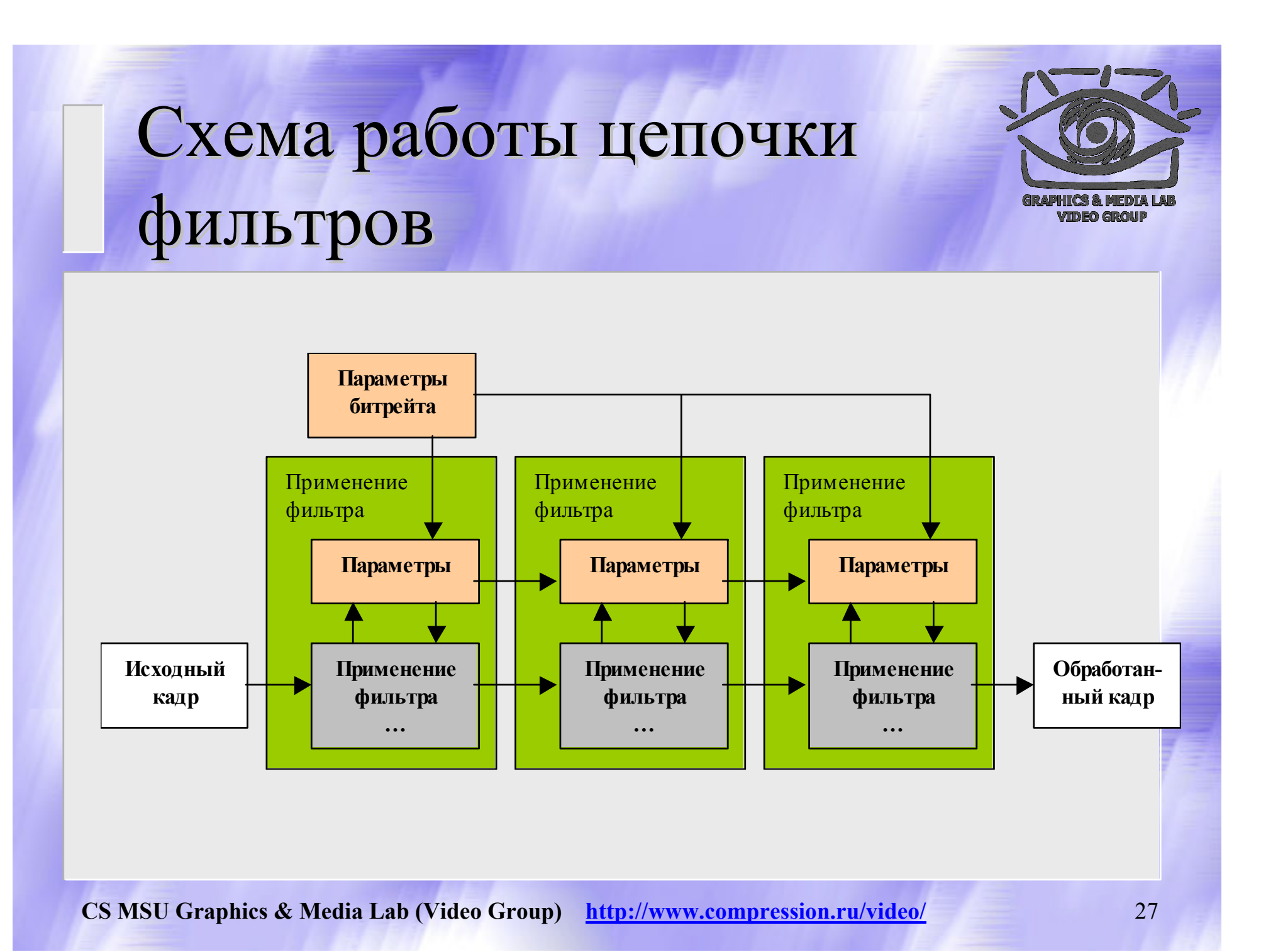

#### Префильтрация было

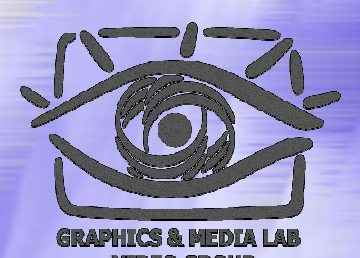

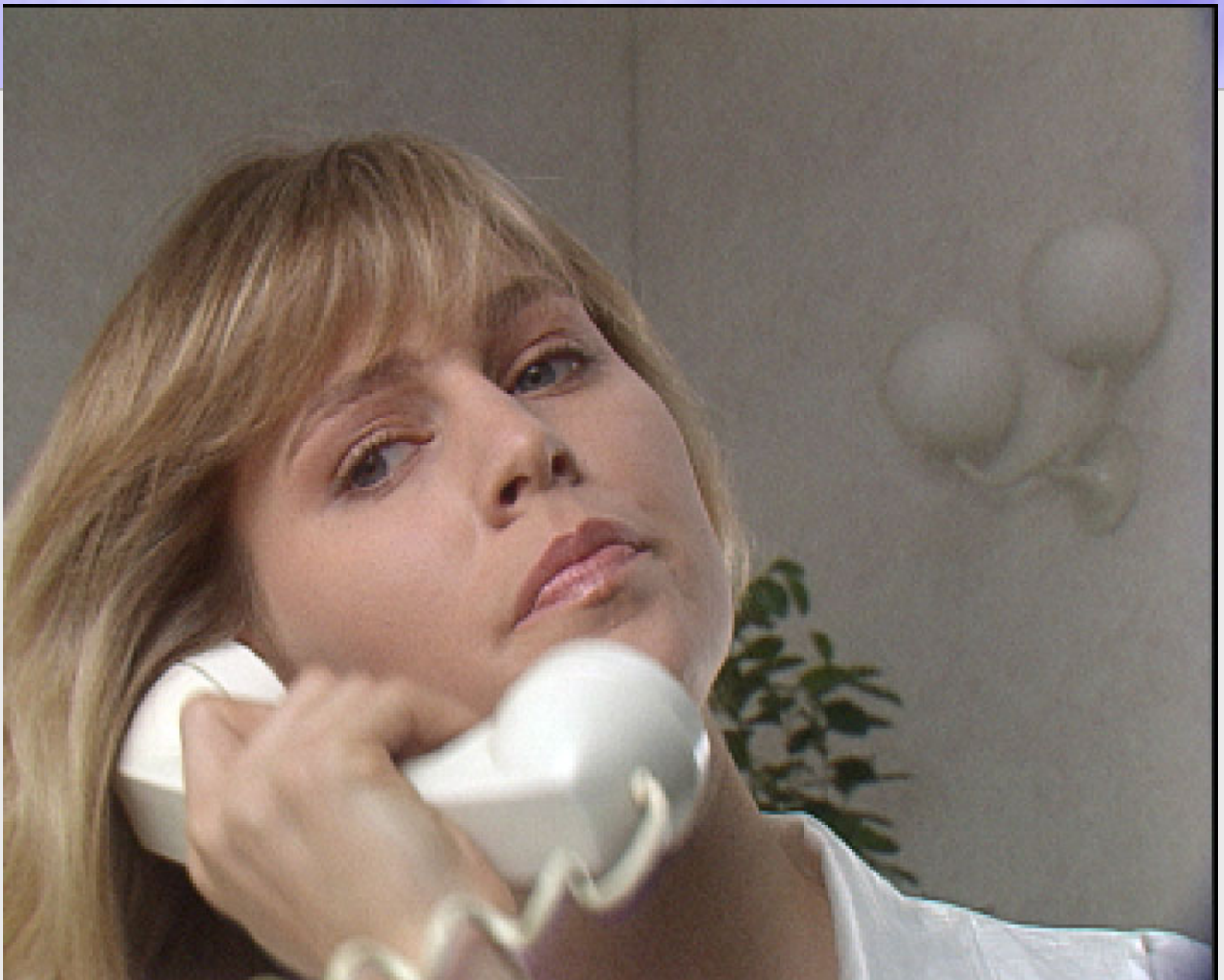

#### Префильтрация стало

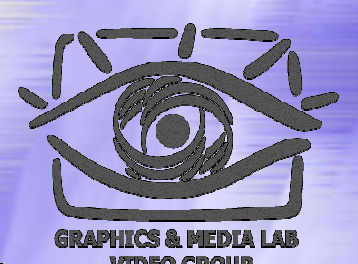

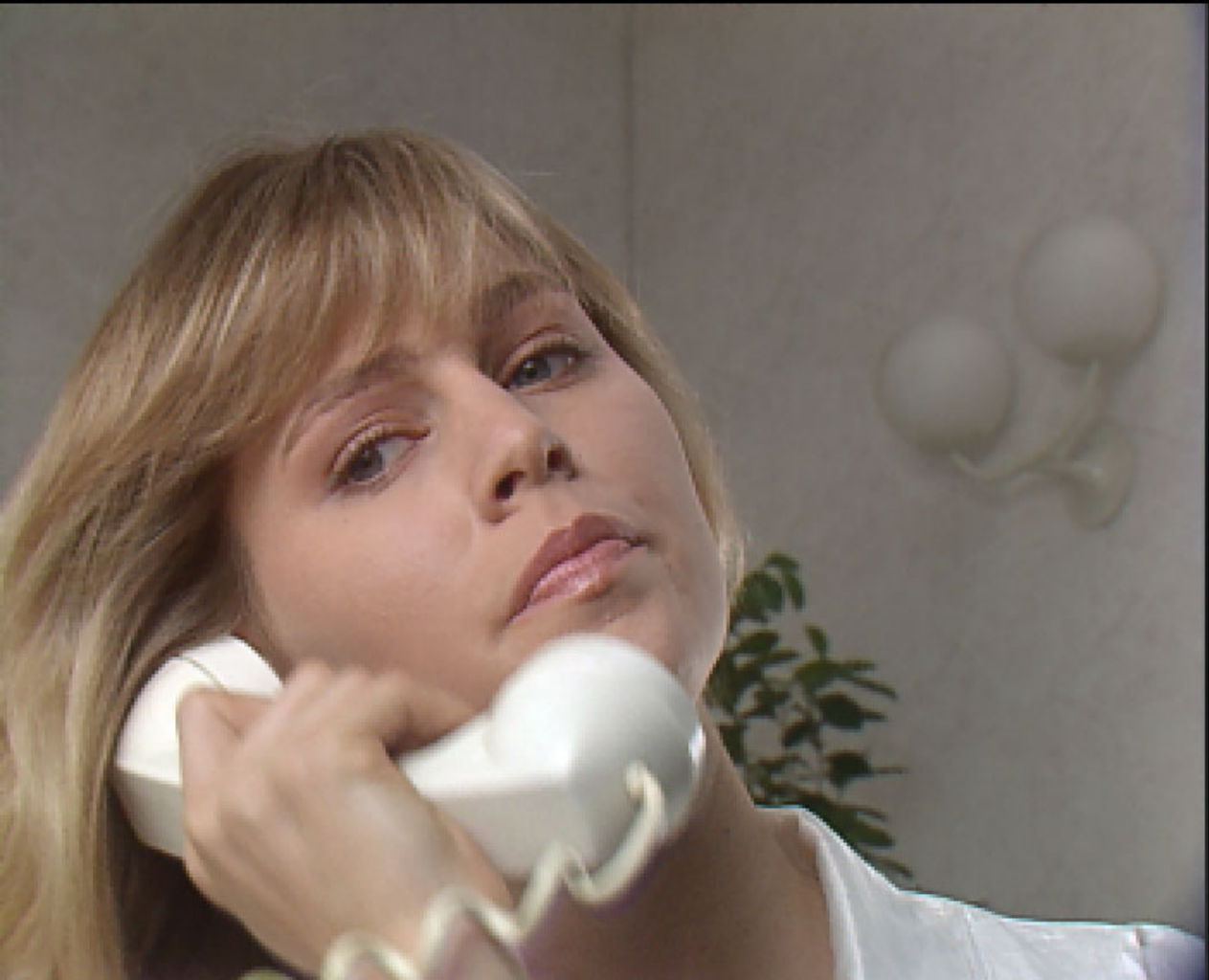

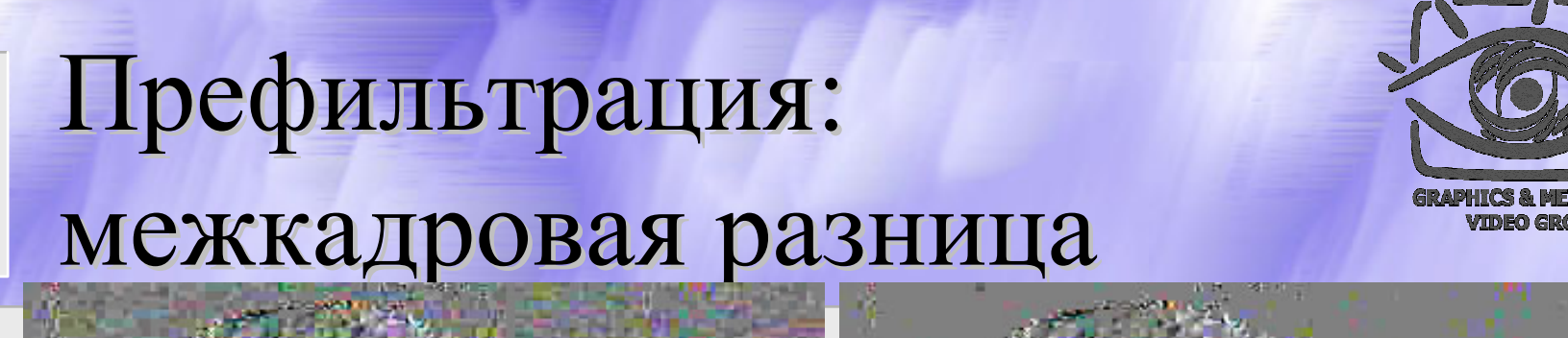

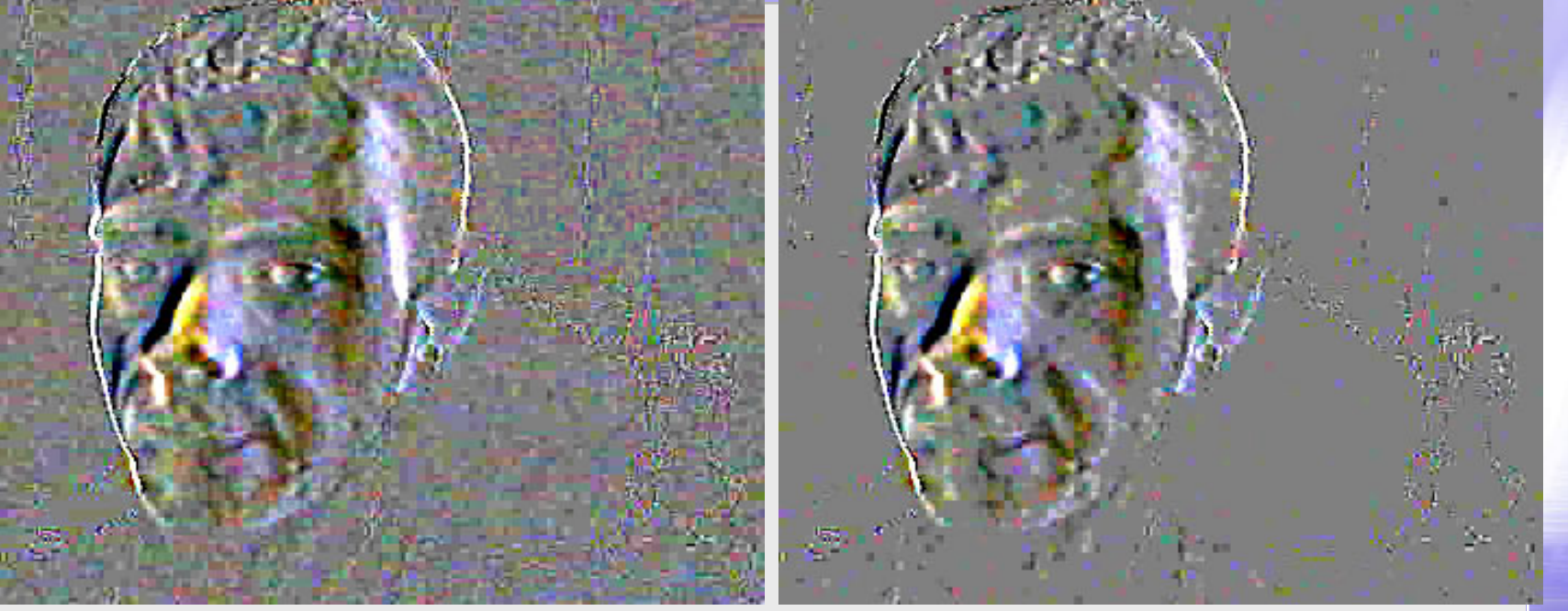

Уменьшение шума в простой межкадровой разнице (без компенсации движения).

#### Интра -фильтрация фильтрация было

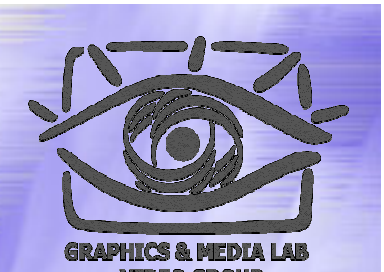

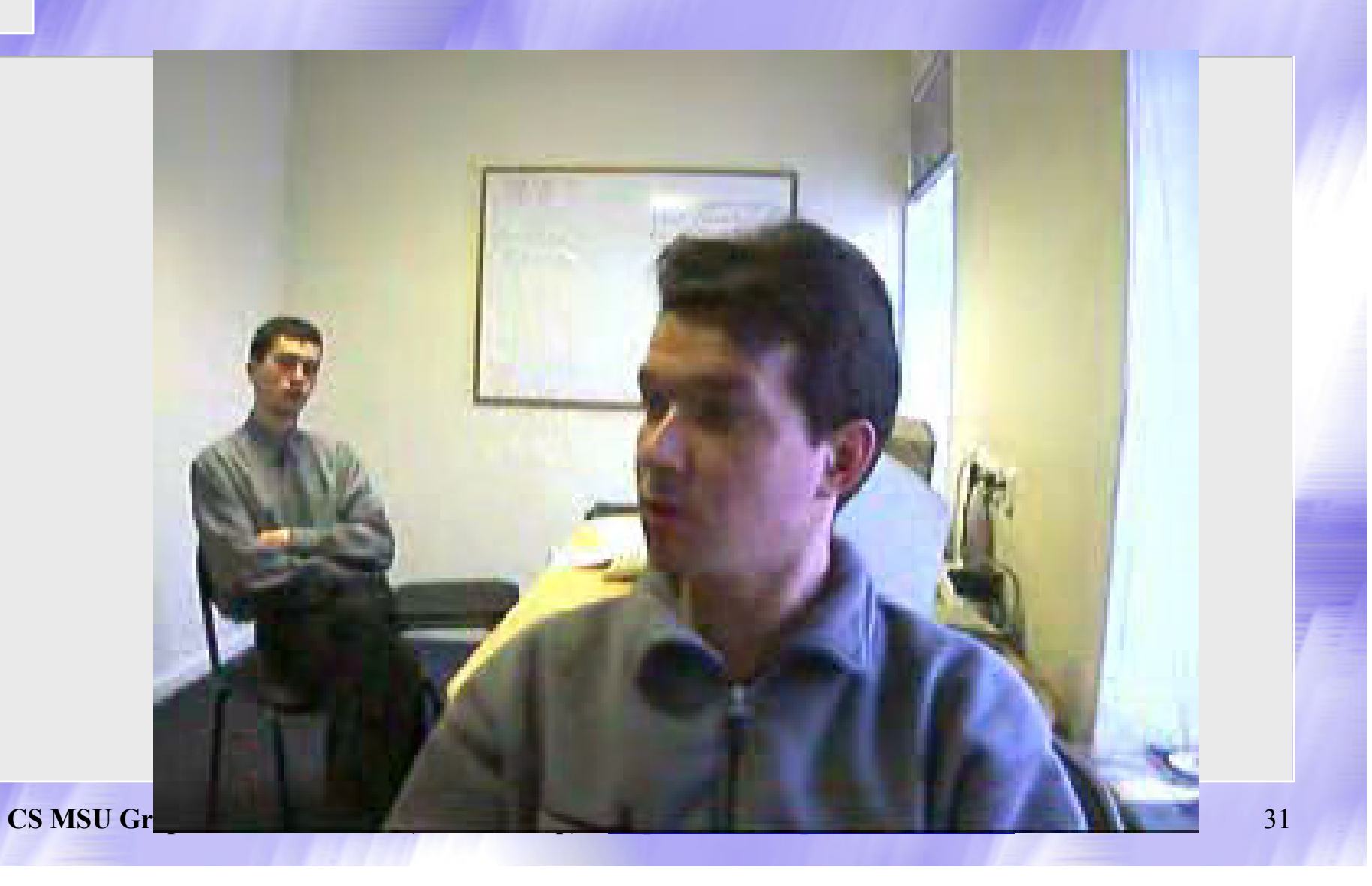

#### Интра -фильтрация фильтрация стало

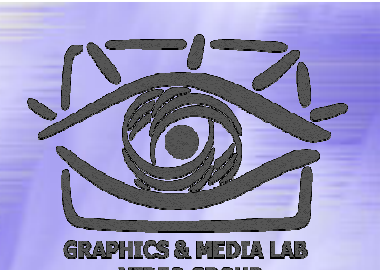

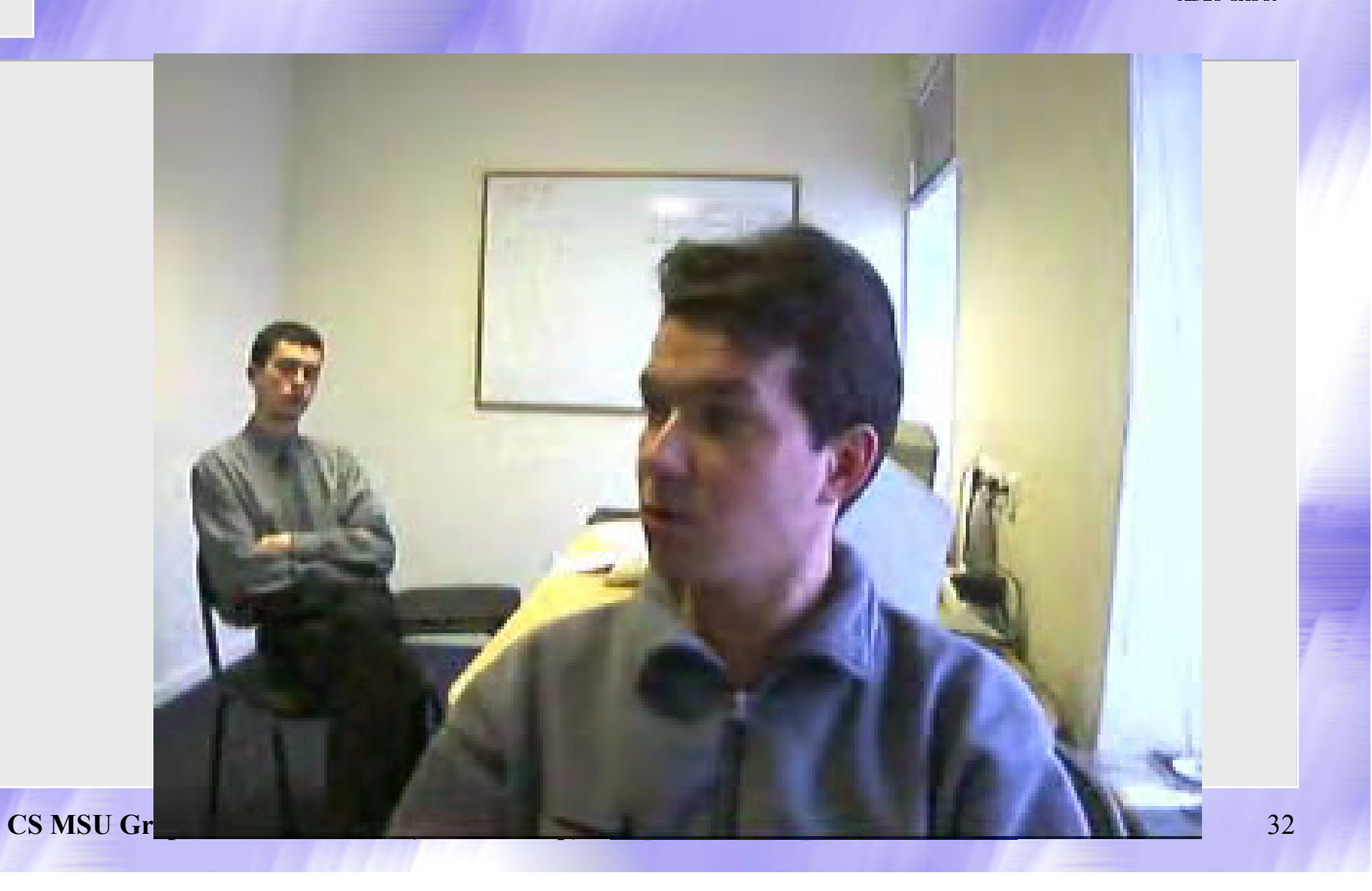

# Постфильтрация деблокинг деблокинг

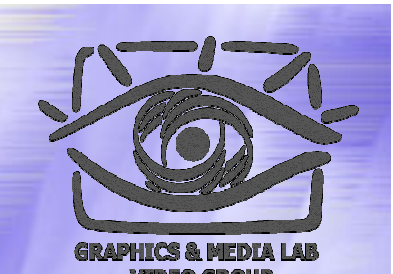

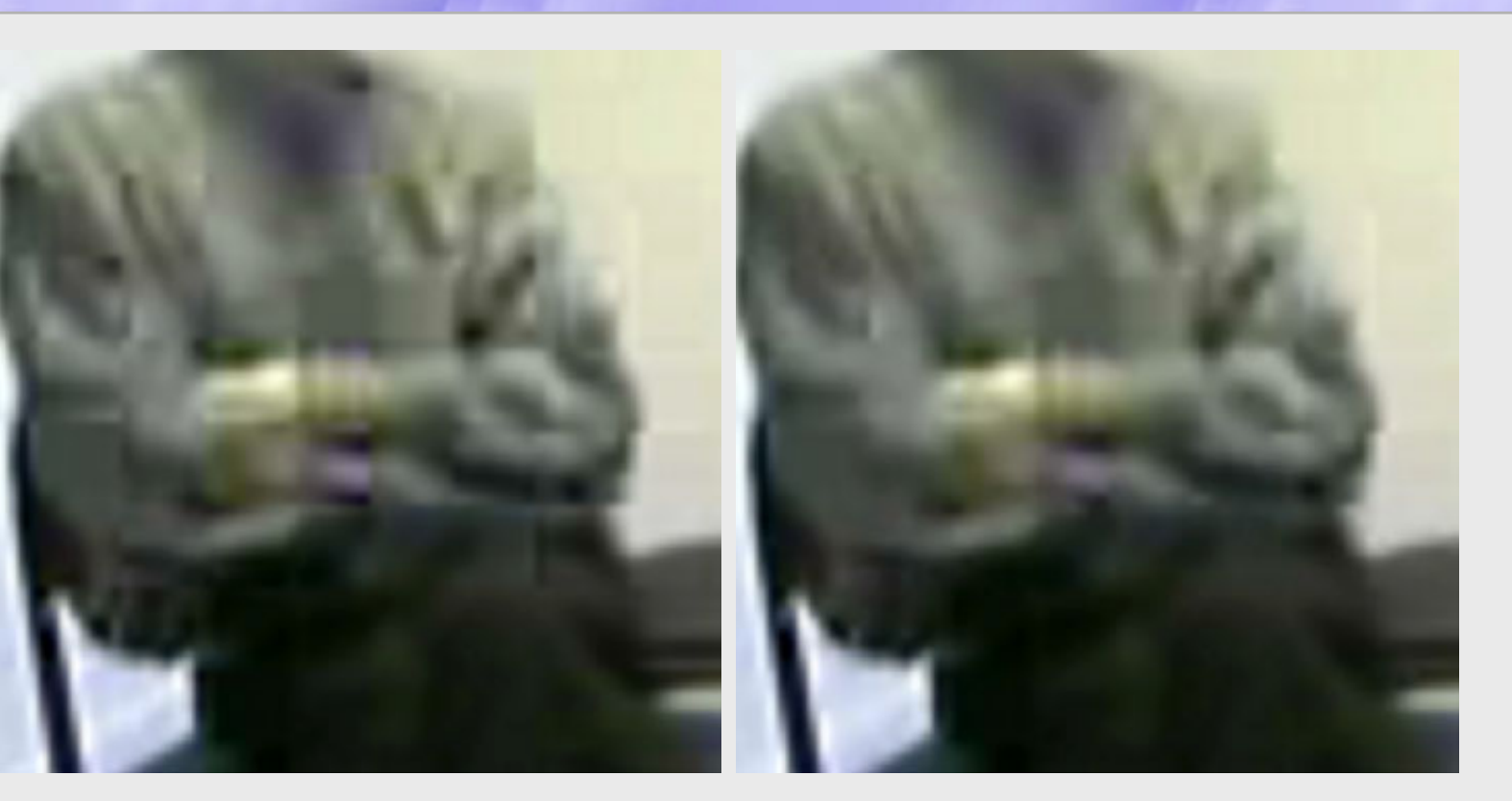

Пример визуального уменьшения блочности.

# Постфильтрация дерингинг

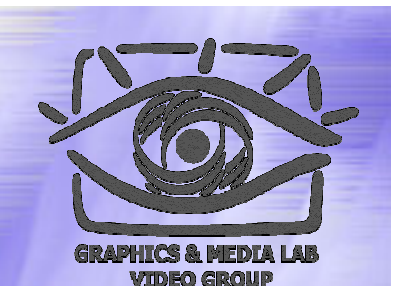

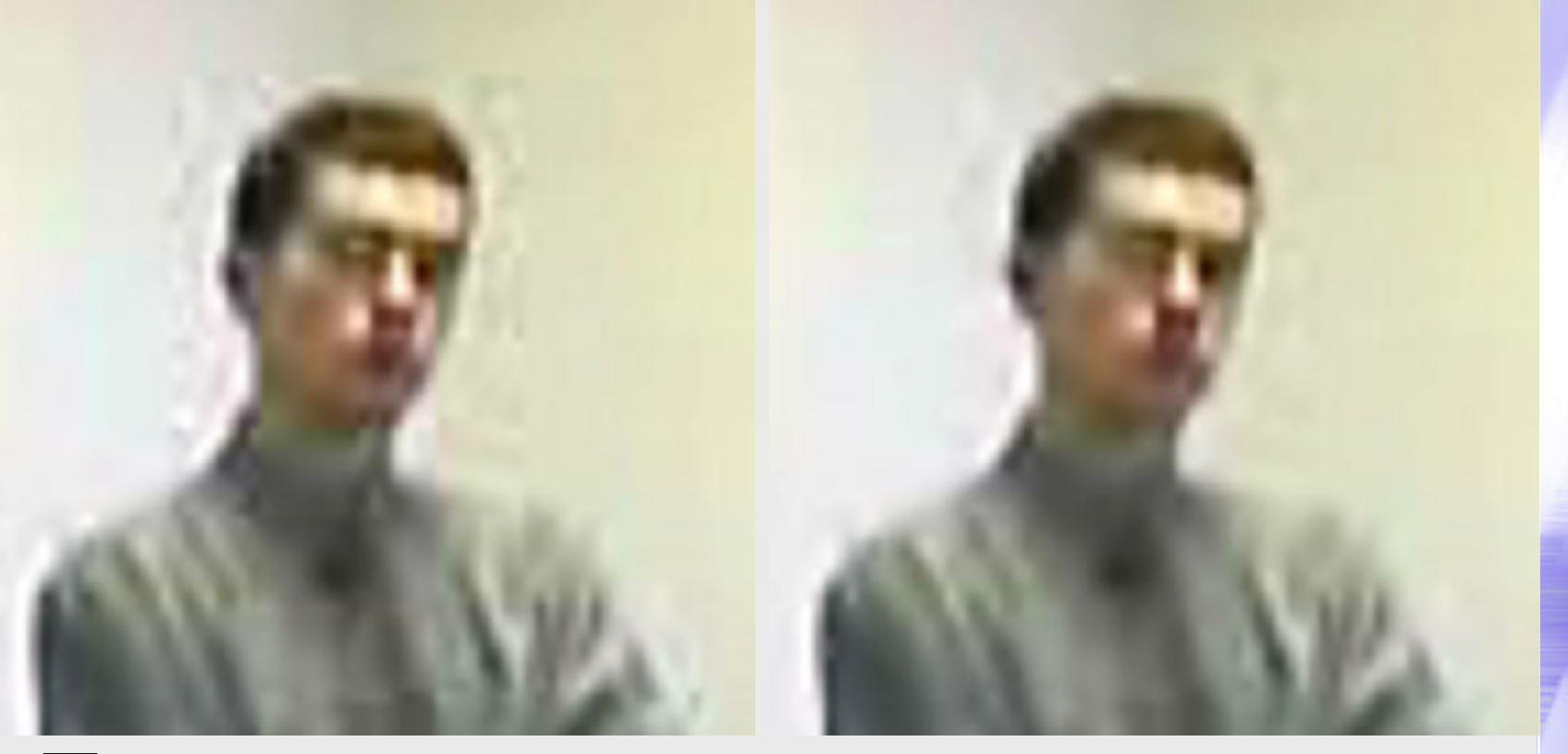

#### Пример визуального уменьшения рингинга.

# Постфильтрация перемешивание

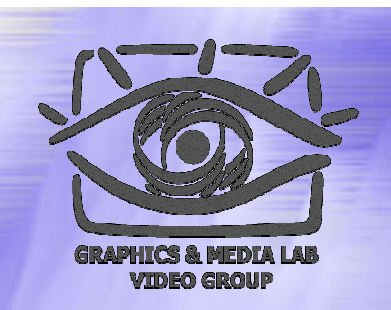

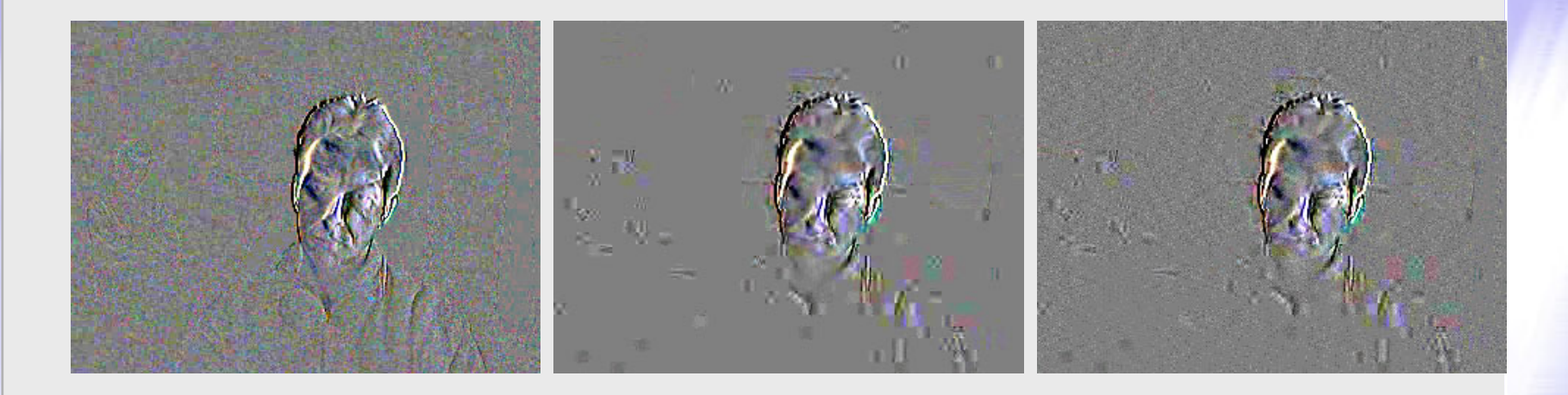

#### Межкадровая разница: Оригинал, «обычный» кодек, кадр с перемешиванием

# МЕ: Компенсация движения (Motion Estimation)

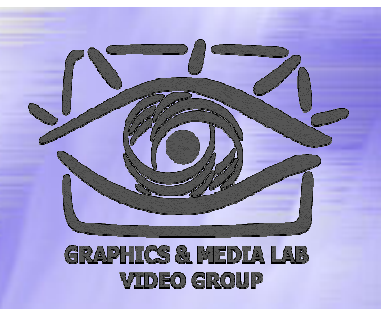

Необходимо найти, как и куда сдвинулись блоки (объекты) в видео.

Для каждого блока мы рассматриваем возможный вектор сдвига, и для каждого вектора рассчитываем расстояние между блоками.

**Задача: Если интерпретировать расстояние как высоту, то необходимо найти наиболее глубокую точку минимальным количеством замеров .**

### МЕ: Метрика блоков

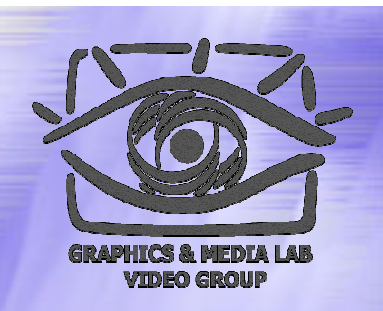

Расстояние между блоками ищется как сумма модулей разности значений пикселов:

$$
R(A,B) = \sum_{i=0,j=0}^{n,n} |a_{i,j} - b_{i,j}|
$$

- **+** хорошо оптимизируется (важно, поскольку ME самая долгая операция при сжатии )
- неустойчива к шуму
- **–** не учитывает изменения яркости

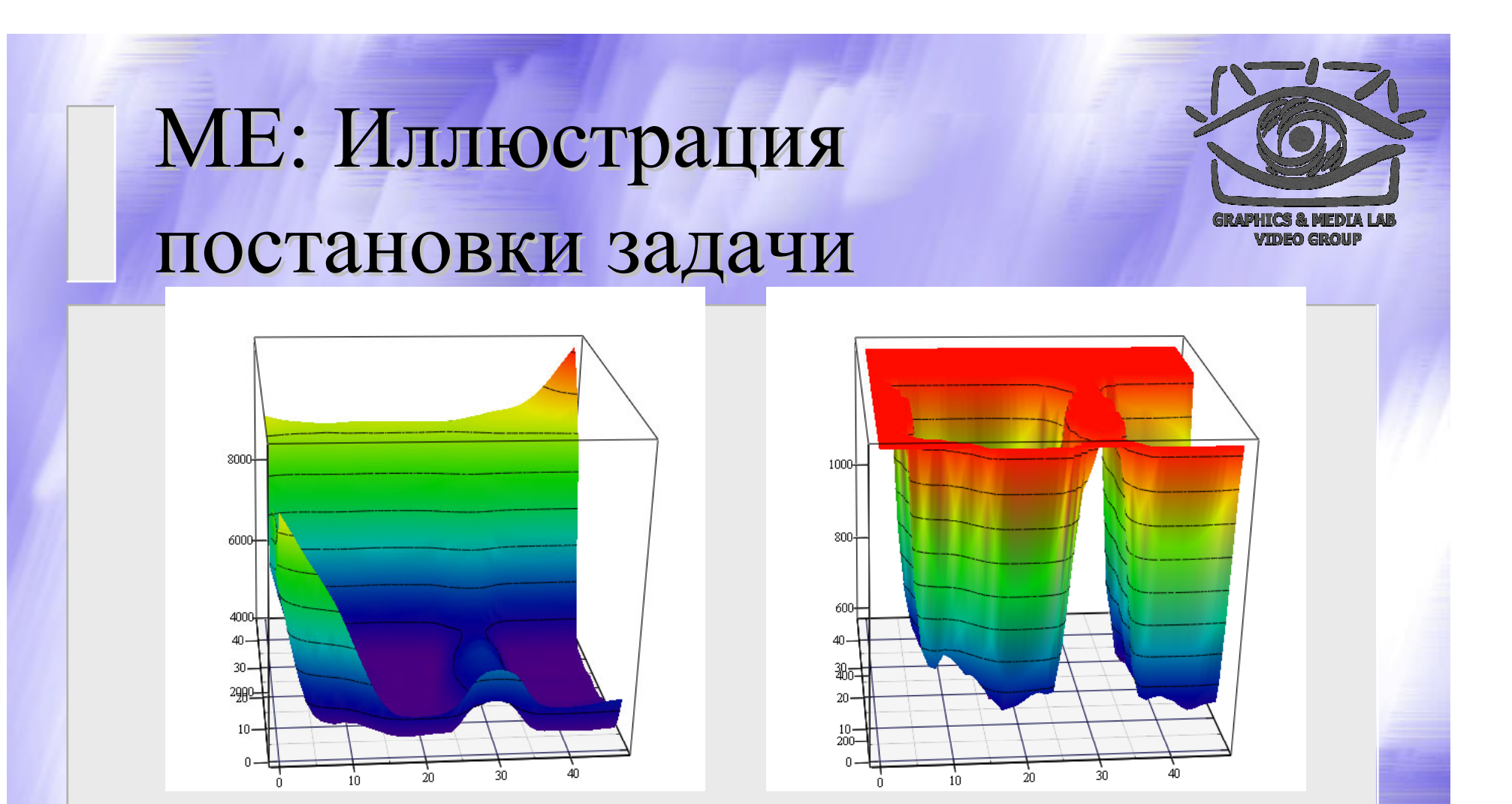

 $\phi$  Величина ошибки от х,у. Взят более-менее типичный блок, сдвинувшийся на 2 пиксела <sup>в</sup> сравнительно ровной области (стена). На левом рисунке – исходный блок, на правом он же, но по границе 1000 обрезанный сверху (ракурс тот же).

f

# МЕ: Иллюстрация постановки задачи (2)

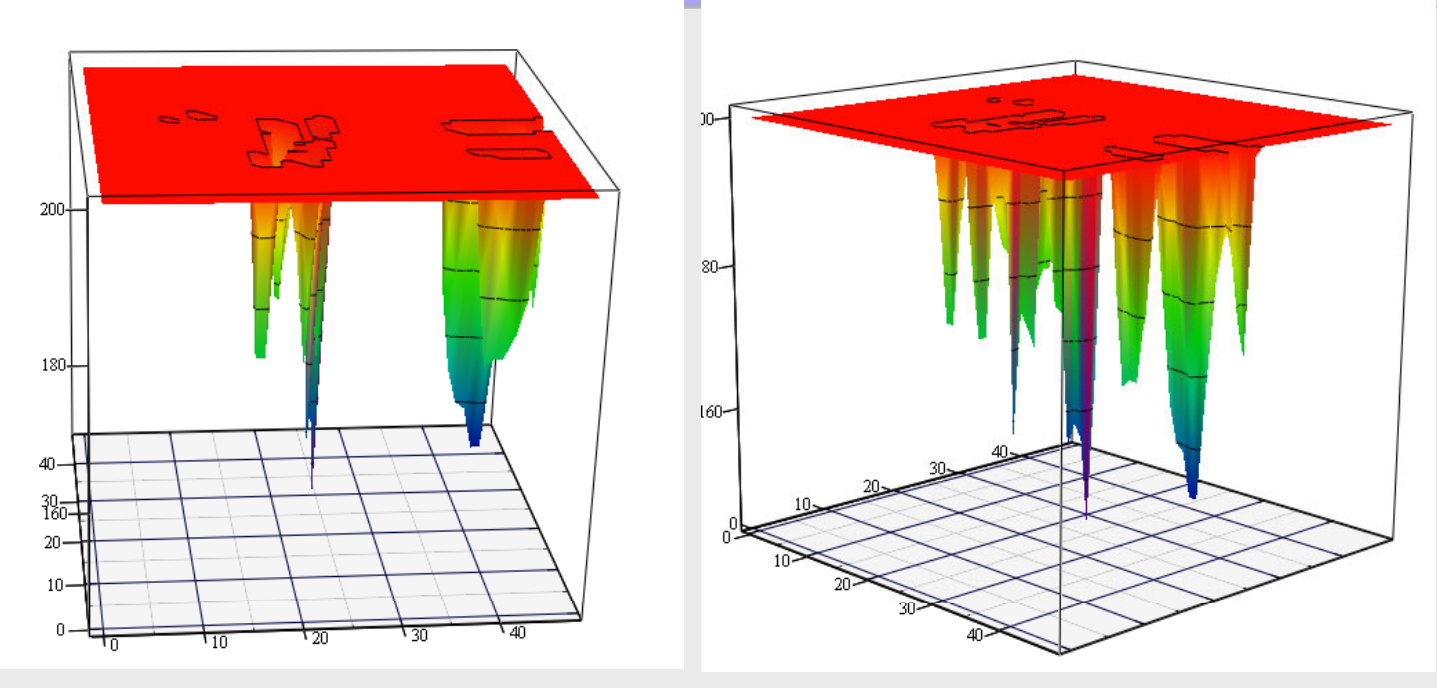

Тот же блок, обрезанный по границе 200 в том же ракурсе и в другом ракурсе. Хорошо видно, как много у этой функции (казавшейся на первом рисунке гладкой) локальных минимумов. Если алгоритм будет выбирать их, то блоки начнут «гулять »  $f \in \mathbf{T}_{\text{max}}$  from  $f$  to be expressed  $\mathbf{v} = \text{inf}$ 

f

# МЕ: Иллюстрация постановки задачи (3)

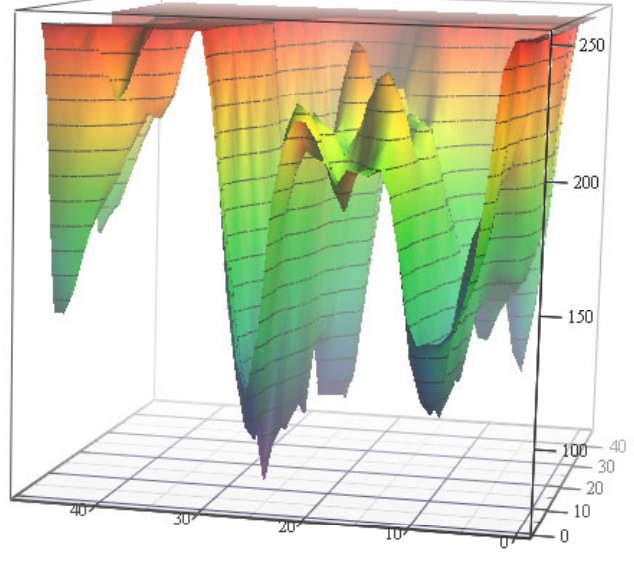

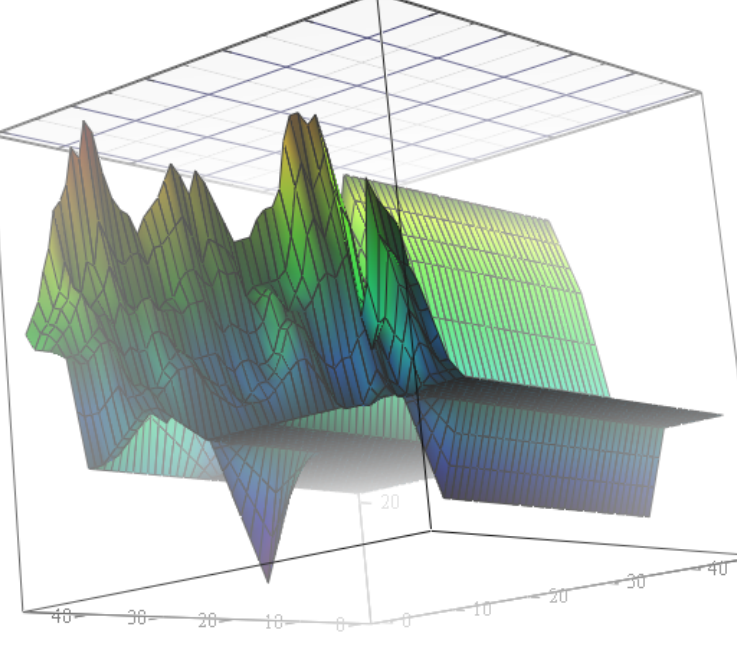

 $^{\rm f}~$  Слева — блок сдвинувшийся на  $6~$ пикселов по одной оси, и на  $11~$ по другой, однако локальным минимумов у графика много. Справа — также сильно сдвинувшийся блок (однако, минимум виден замечательно). «Ровный» график у дальней стенки — граница изображения f

# МЕ: Базовые стратегии поиска

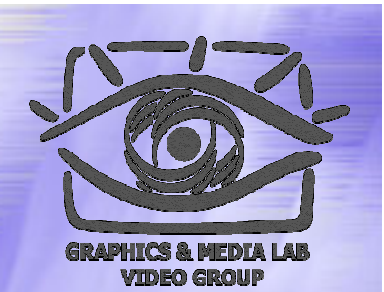

**Задача: За минимальное число замеров найти минимум .**

Используются комбинации стратегий:

- Cross поиск
- Ортогональный поиск
- Трехшаговый поиск (TSS)
- ME: Четырехшаговый поиск (FSS)

### ME: Cross поиск

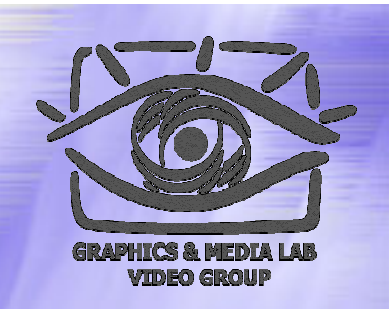

**Cross поиск**Шаблон уменьшается на каждом шаге.

Шаблон:

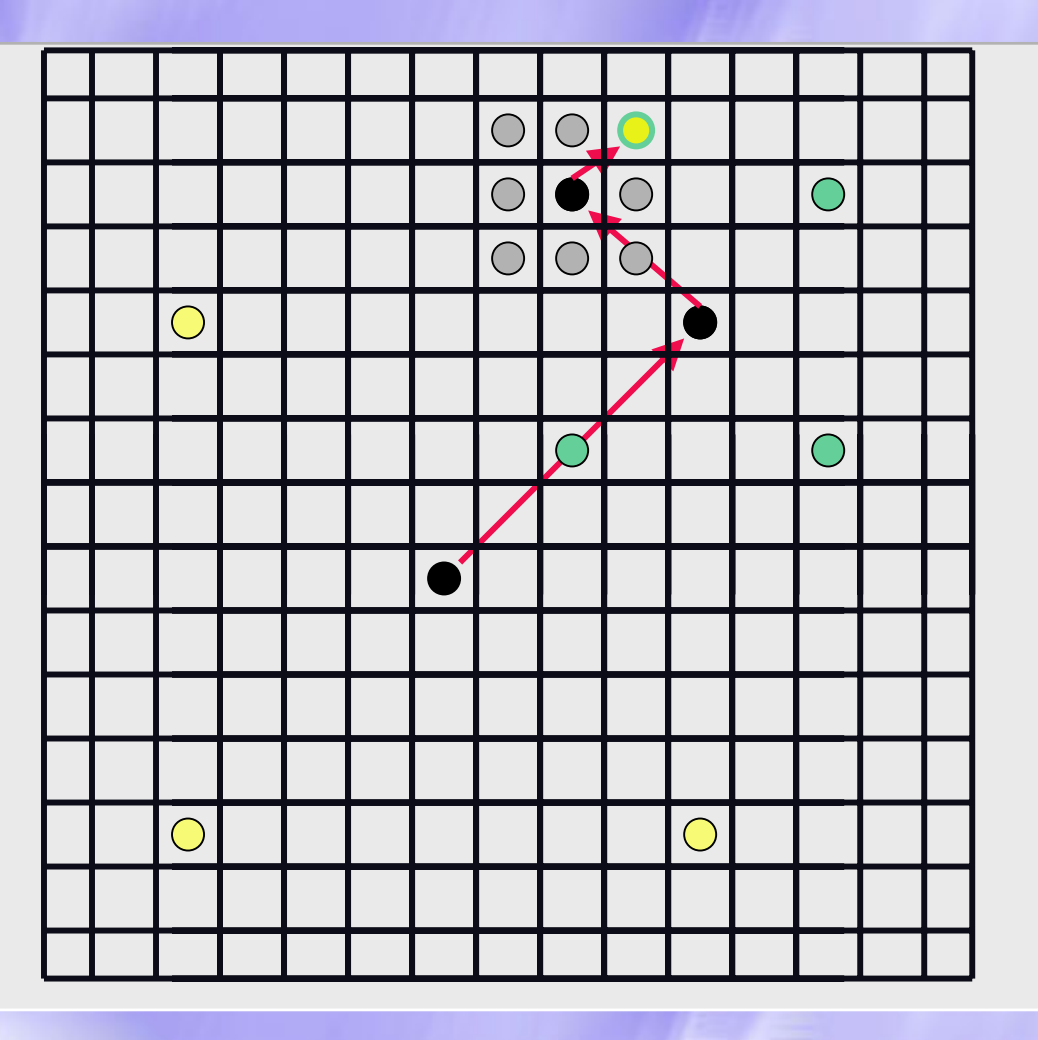

# МЕ: Ортогональный поиск

#### **Ортогональный поиск :** Пробуются попеременно вертикальное и горизонтальное направления. Шаблоны:

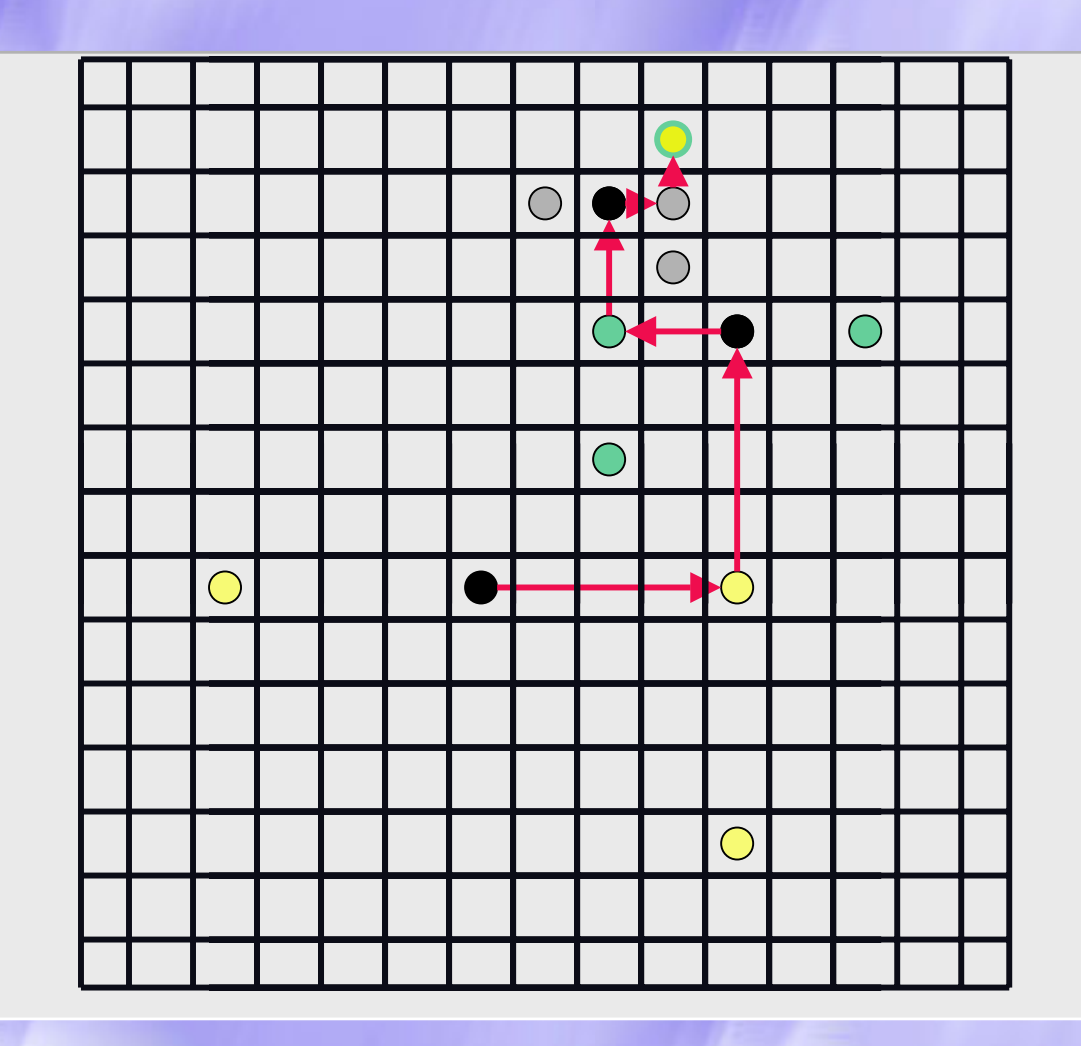

# МЕ: Трехшаговый поиск (TSS )

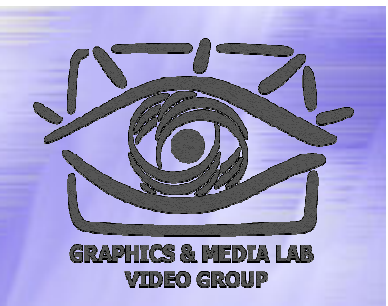

**Three Step Search (TSS)** На каждом шаге размер шаблона уменьшается. Шаблон:

 $\bigcirc$ 

 $\bigcirc$ 

 $\bigcirc$ 

 $\bigcap$ 

 $\bigcirc$ 

 $\bigcirc$ 

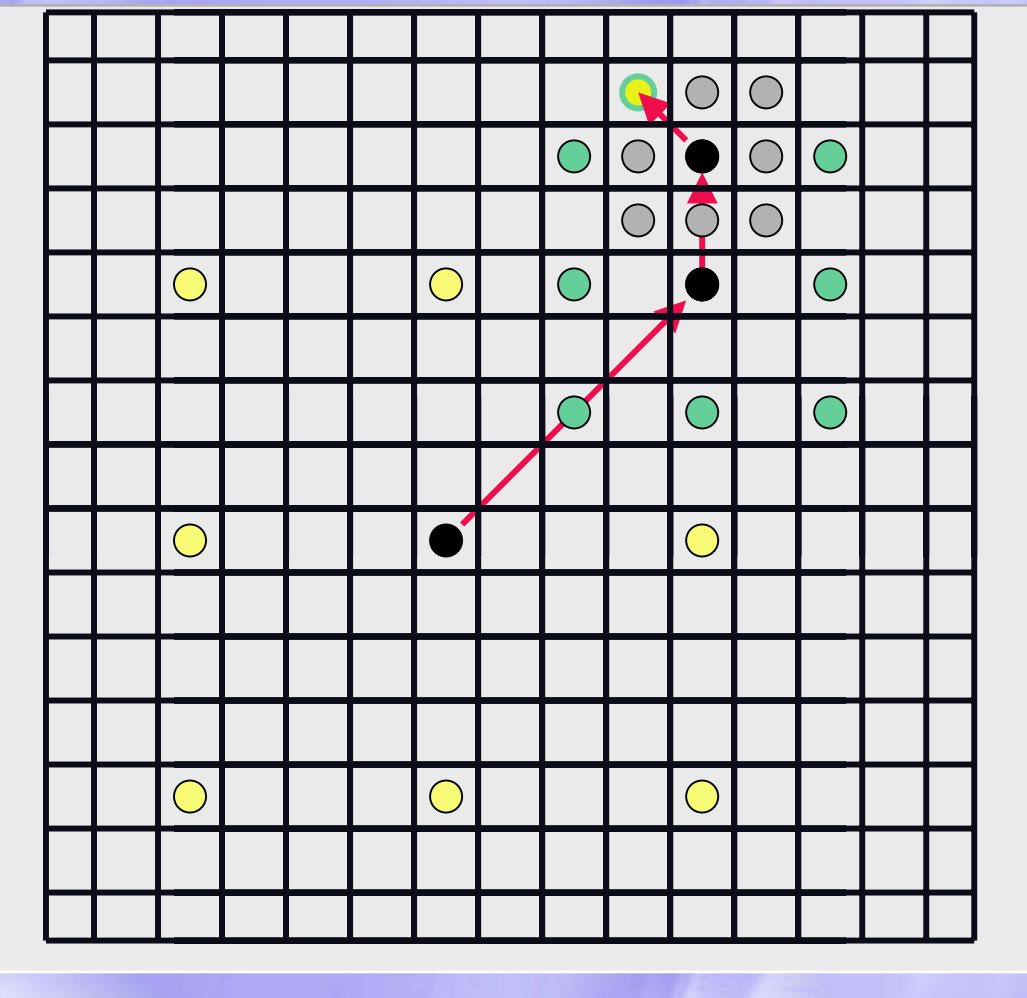

# МЕ: Четырехшаговый поиск (FSS )

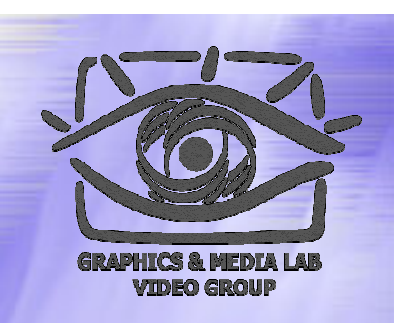

**Four Step Search (FSS)** Шаблон **не** уменьшается.

 $\bigcirc$ 

 $\bigcirc$ 

 $\bigcirc$ 

 $\bigcirc$ 

Шаблон:

 $\bigcirc$ 

 $\bigcirc$ 

 $\bigcirc$ 

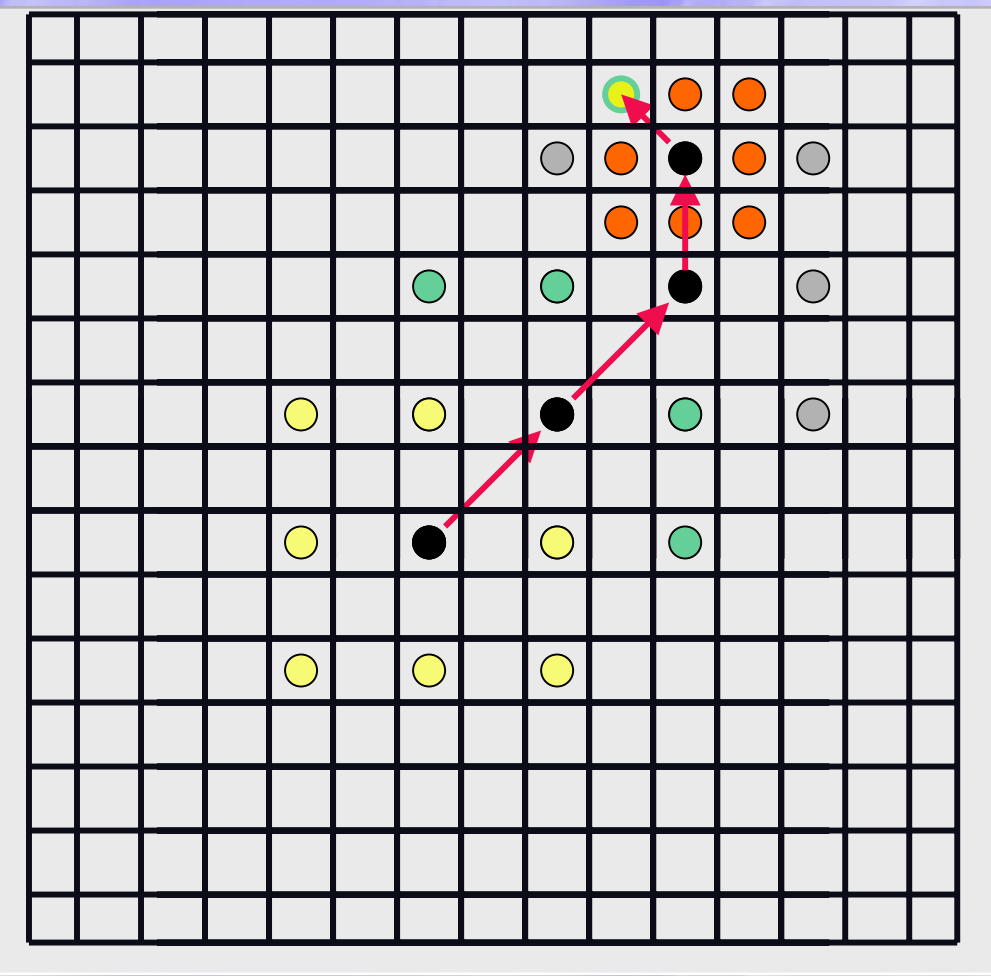

### МЕ: Спиральный поиск

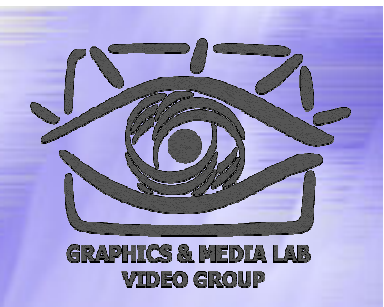

#### **Спиральный поиск**

Контр -пример: Если мы будем все время искать с какого -то края, то у нас будут «ползти» ровные куски кадра.

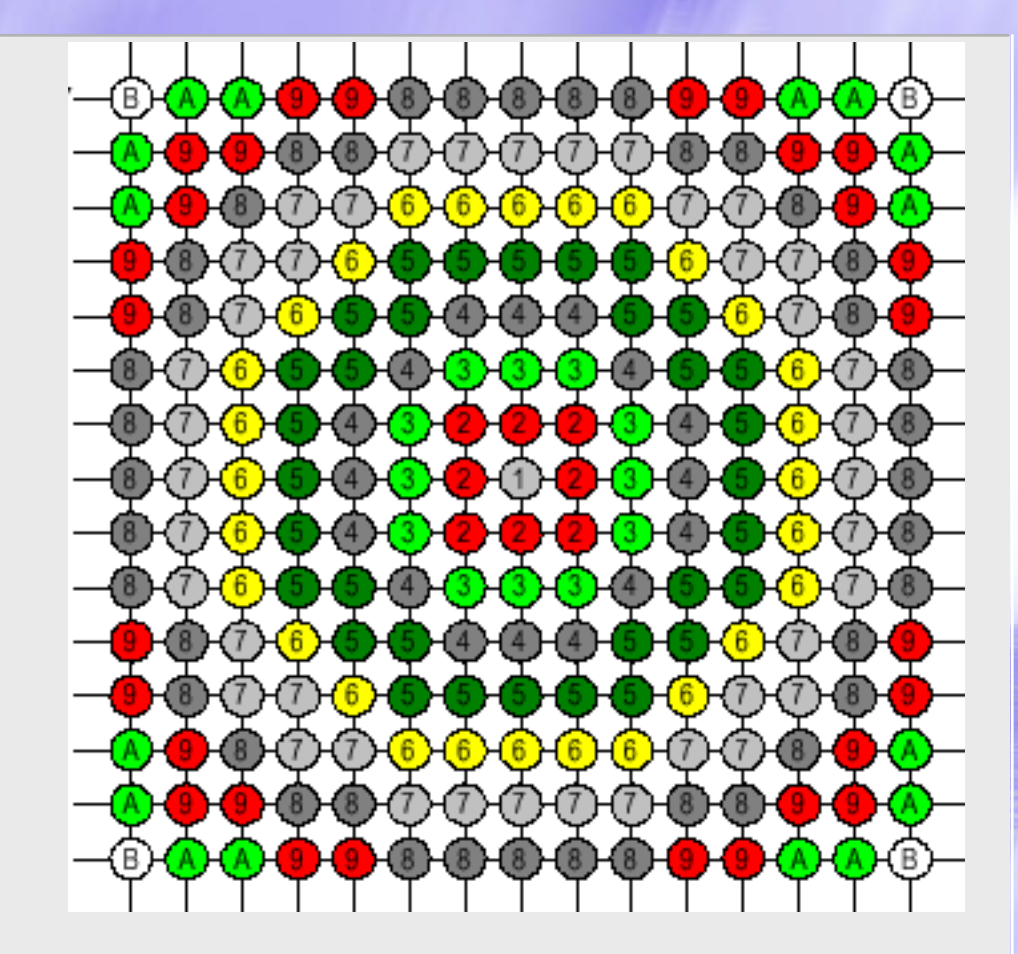

Кадр из фильма «Кошки и собаки». Векторами показаны распознанные вектора движения блоков.

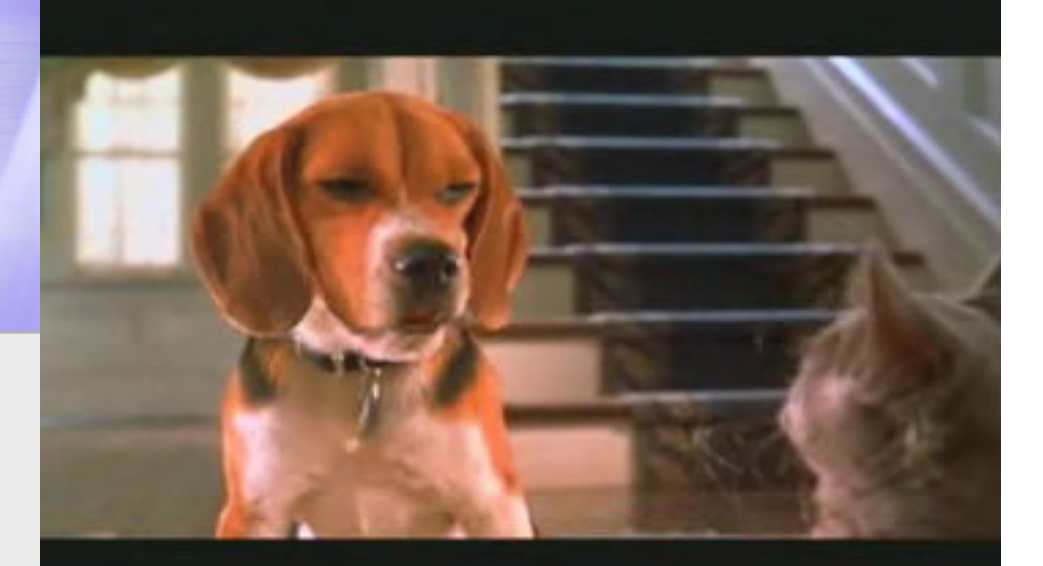

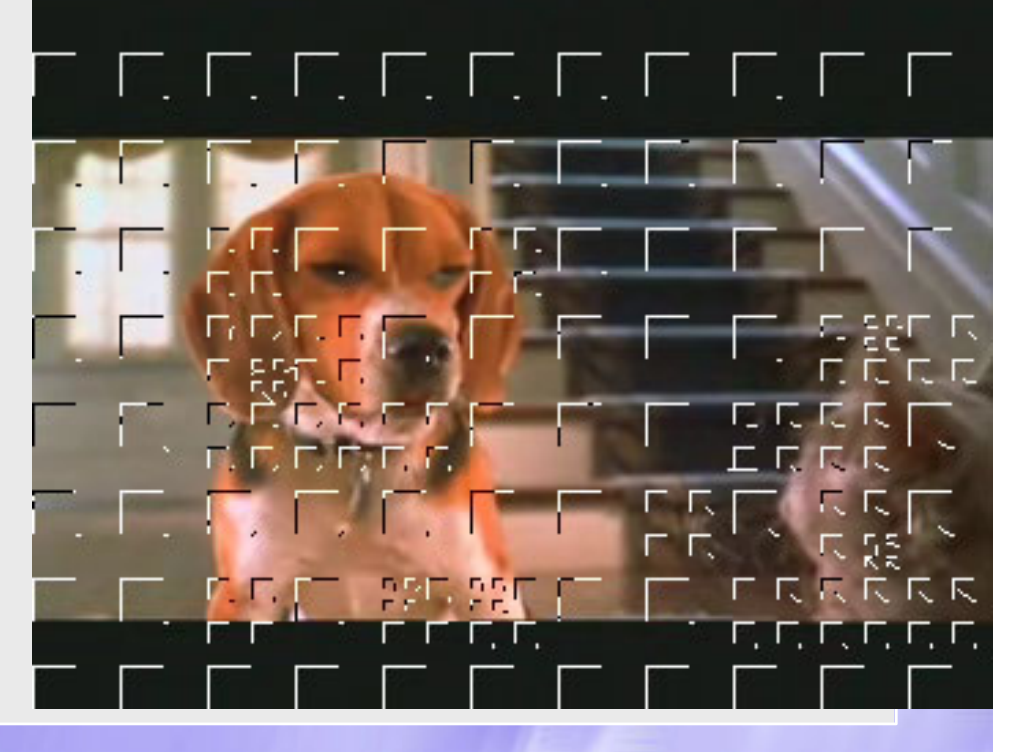

Кадр из фильма «Кошки и собаки». Следующий кадр.

Показана межкадровая разница, сравнительно небольшая, благодаря компенсации движения.

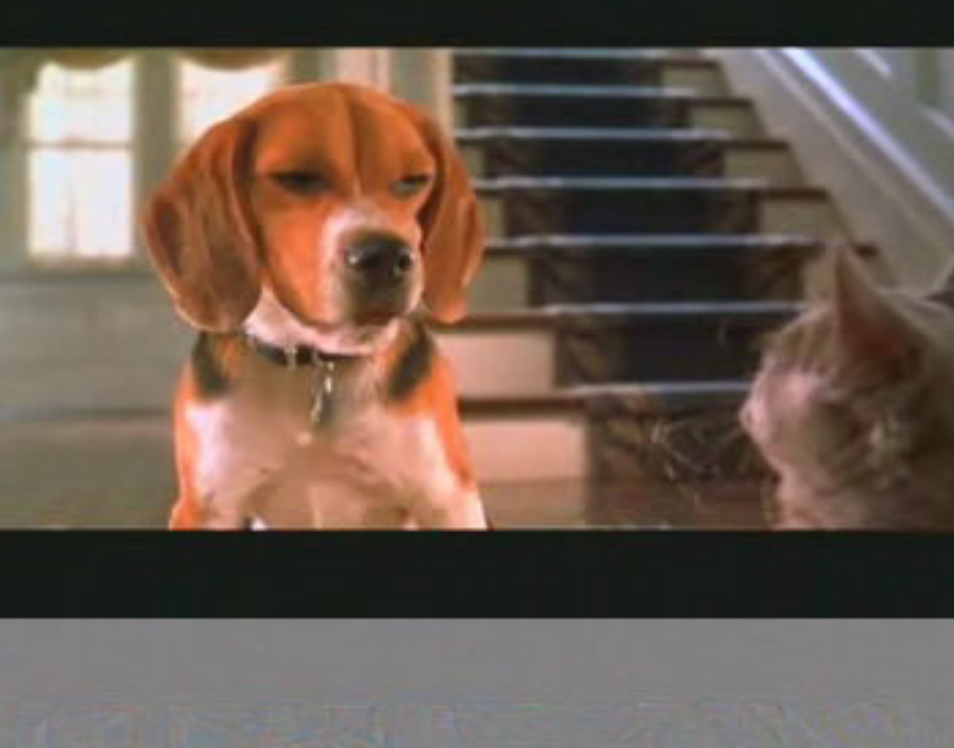

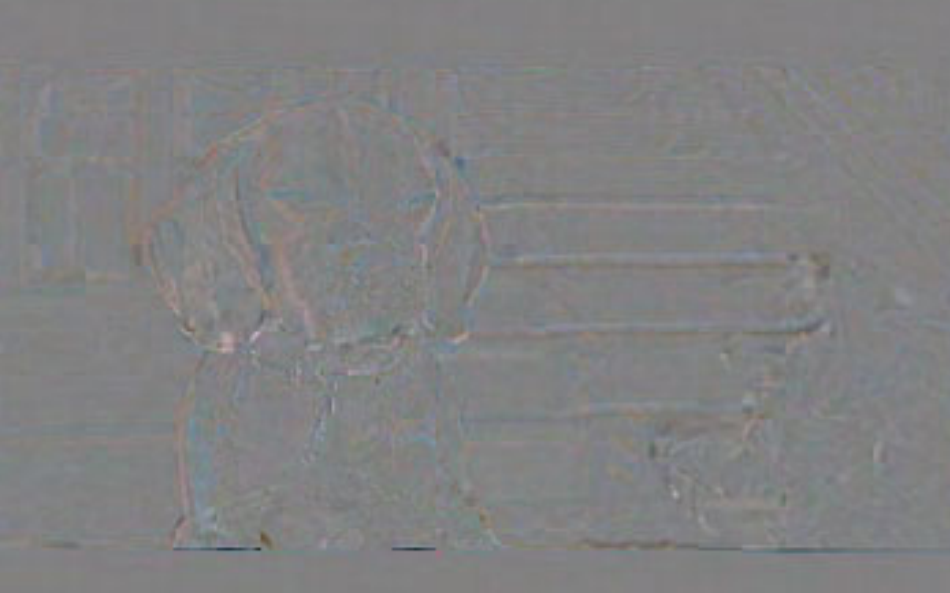

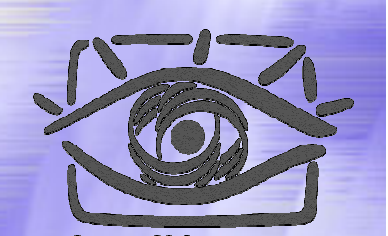

Кадр из фильма «Звездные войны, Эпизод 1». Векторами показаны распознанны е вектора движения блоков.

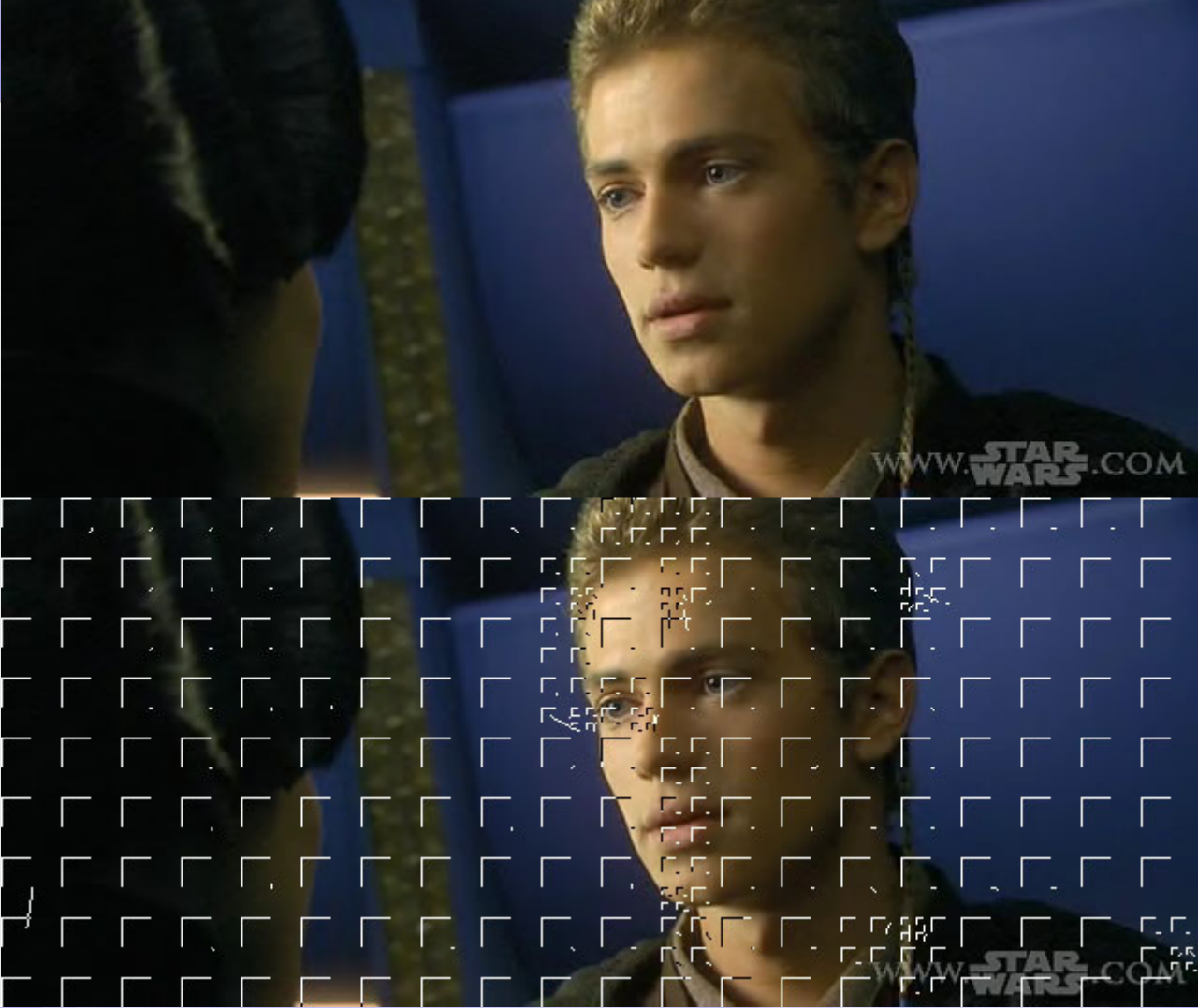

Следующий кадр

Хорошо видно, что хуже всего распознался «воротник за логотипом »

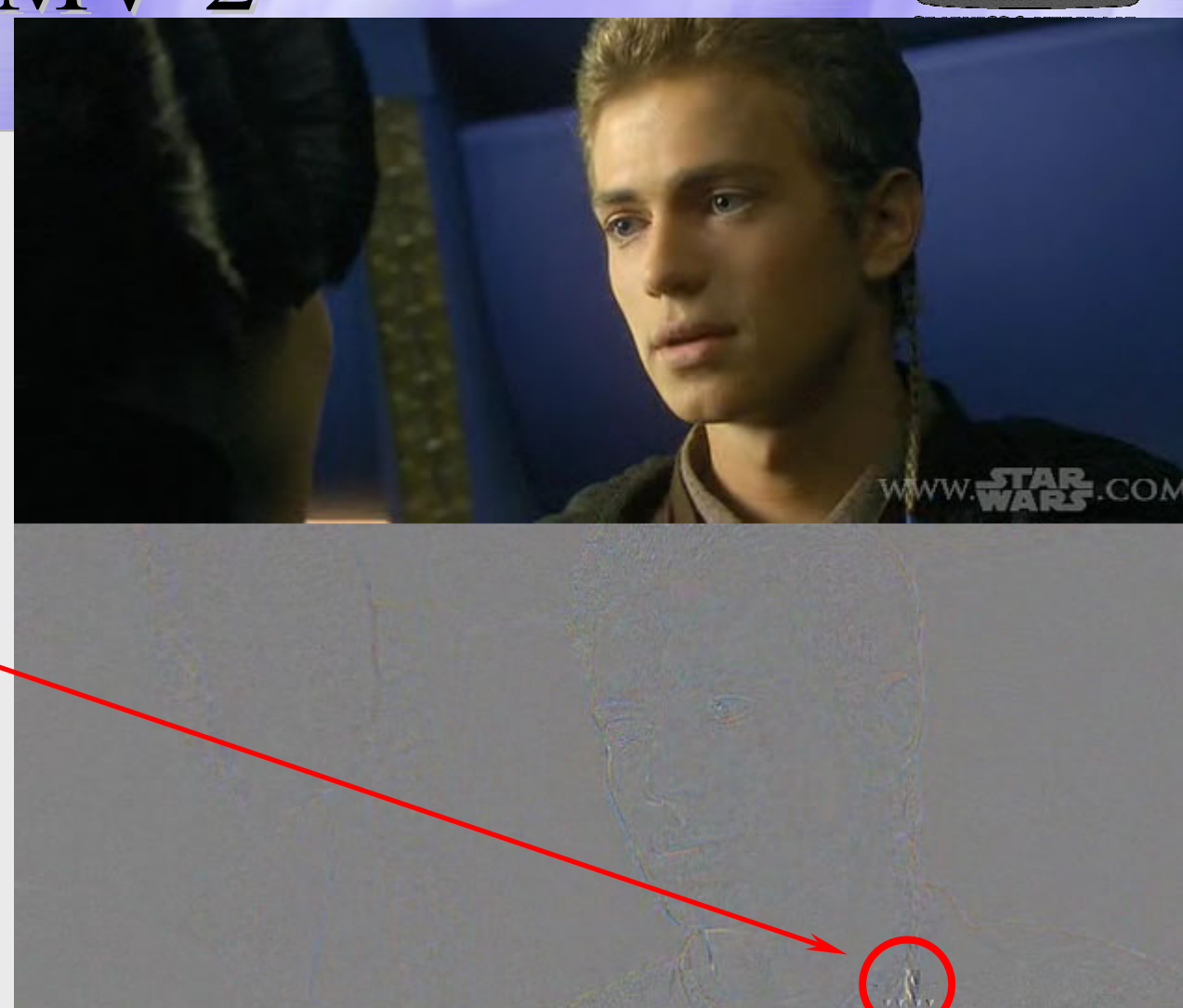

#### Схема видеокодека

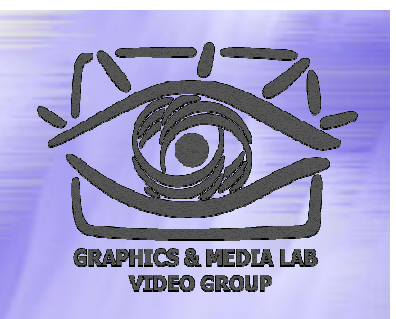

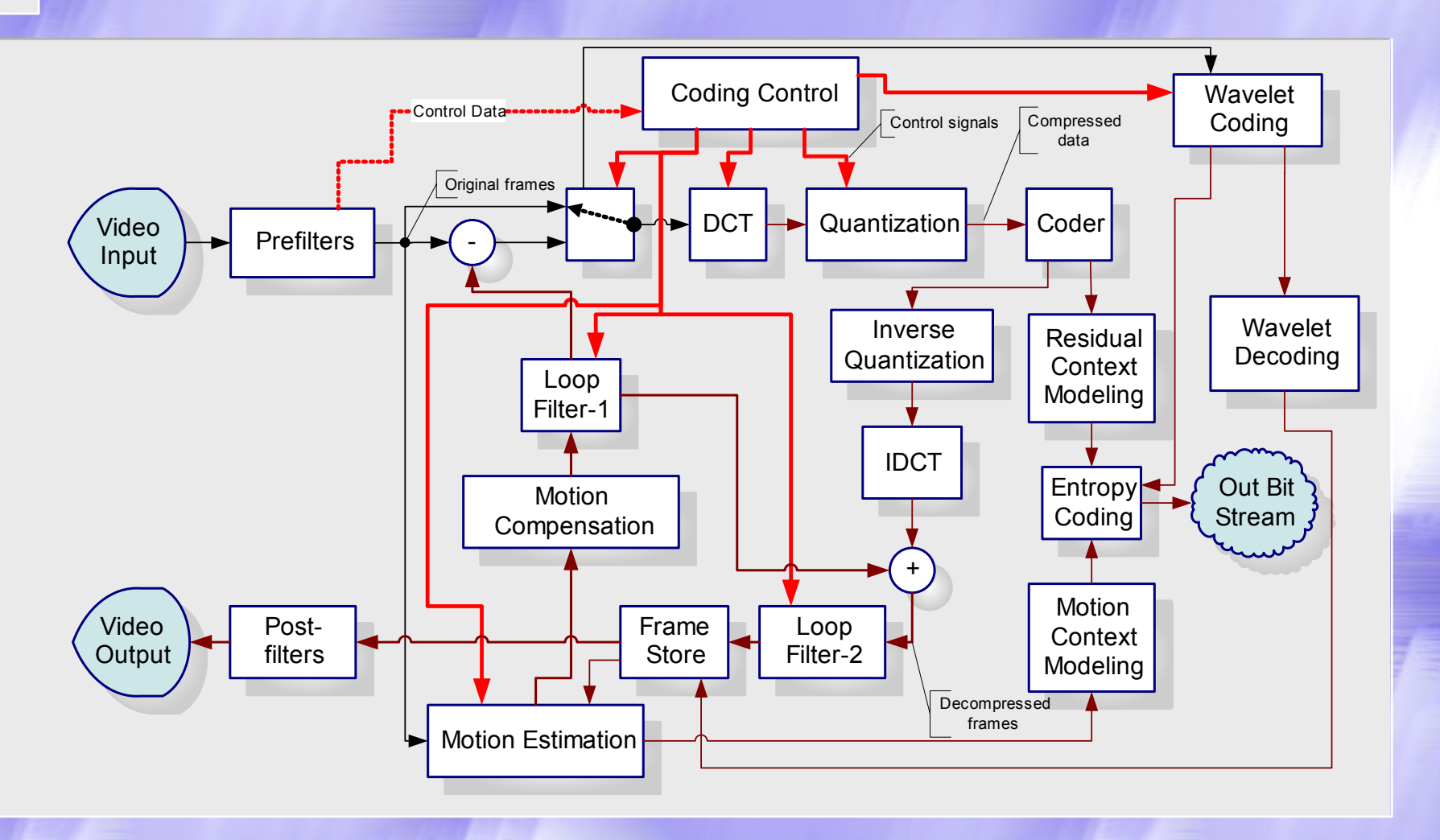

# Развитие стандартов за 10 лет

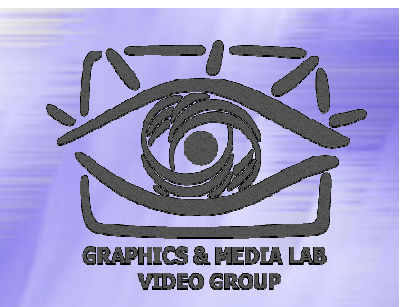

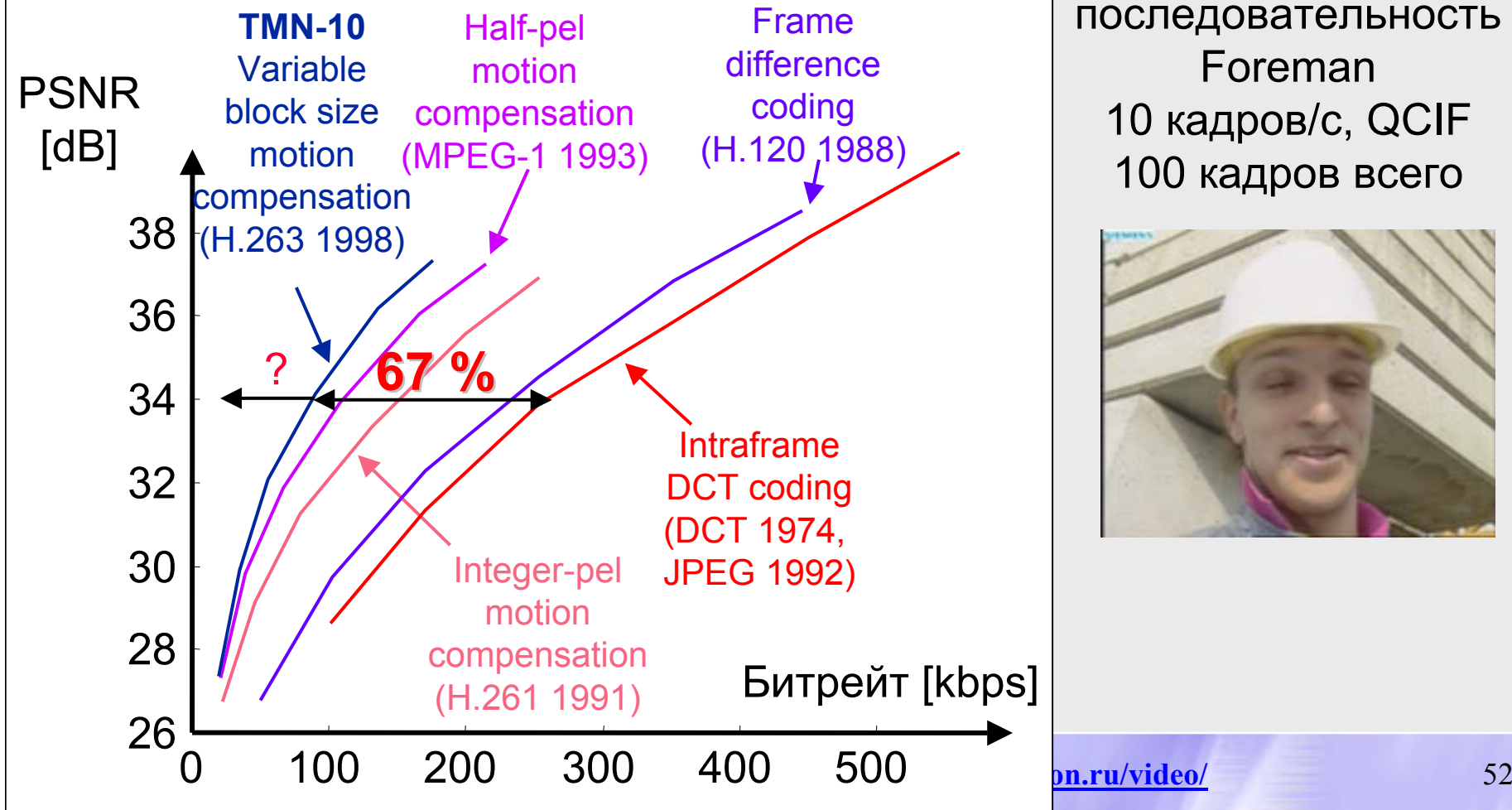

Тестоваяпоследовательность Foreman10 кадров / <sup>с</sup>, QCIF 100 кадров всего

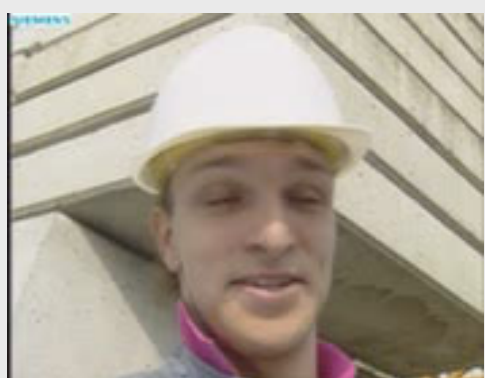

# Структура лекций

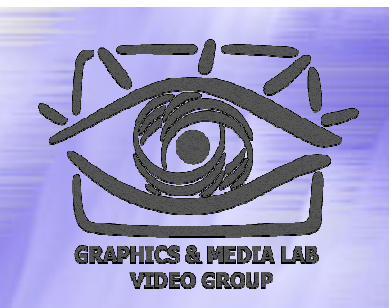

- Раздел 1. Основные понятия в сжатии видео
- Раздел 2. Построение простого видеокодека
- Раздел 3. Построение мощного видеокодека
- Раздел 4. Стандарты сжатия видео
- **Раздел 5. Новое трехмерное видео**

### Благодарности Благодарности

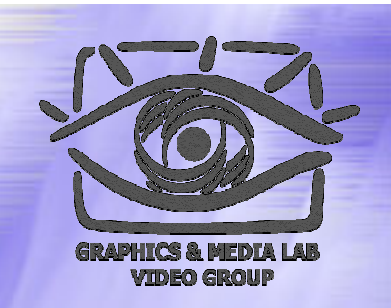

Автор выражает глубокую признательность Александру Жиркову за предоставленные слайды по трехмерному видео.

### Сжатие 3 d -видео

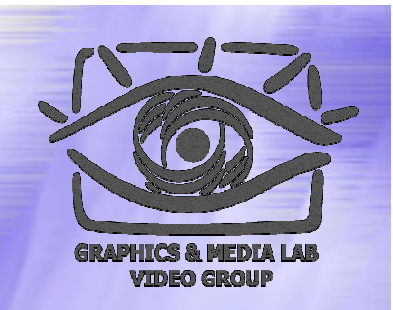

Трехмерное видео – новое направление развития алгоритмов обработки и сжатия видео (пока слабо распространены устройства показа)

- Стереоскопическое видео
- Интерактивное 3D Видео и MPEG-4

# Определение Определение 3D Видео (3DV)

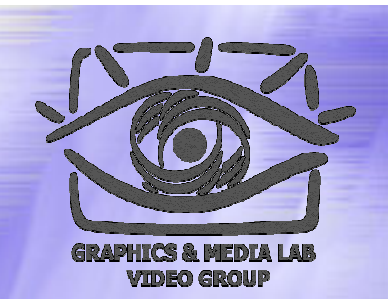

'3D Видео' или '3D Анимация' ?

- Видео получают путем съемки/захвата
- Анимацию получаю путем моделирования

Требования к представлению 3DV:

- Визуализация в реальном времени
- Произвольная сложность объектов и их движений
- Эффективная компрессия
- Интерактивность (\*)

# Подходы к 3DV

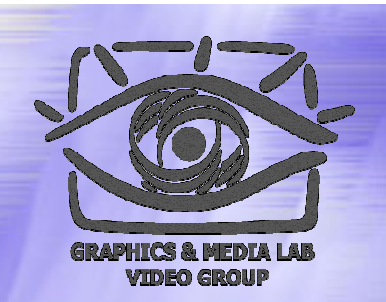

#### **Представления**

- Стереоскопическое видео
- Multi-View видео
- Потоковая передача 3D
- Потоковая передача параметров лица
- Видео Текстуры

#### **Визуализация**

- Обычный дисплей
- $\bullet$  3D очки
- 3D экран

#### 3D / Стандарты

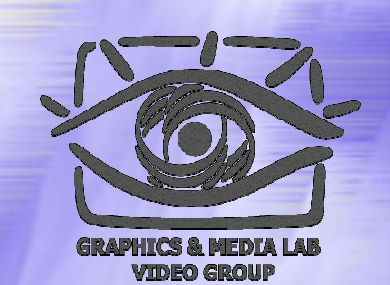

#### стереоскопического видео

Основанные на аналоговых 2D Видео:

- Система с чередованием полей (Field-Sequential):
	- Четные строки – левый канал, нечетные – правый
	- Наиболее простой, выгодно использует Interlacing в аналоговых форматах, но не преобразуем между:
		- NTSC(North America,Japan): 60Hz, 525lines

– PAL, SECAM: 50Hz, 625

Необходимо: очки со 'ставнями' и устройство синхронизации очков с текущим изображением левого /правого канала

#### 3D / Стандарты

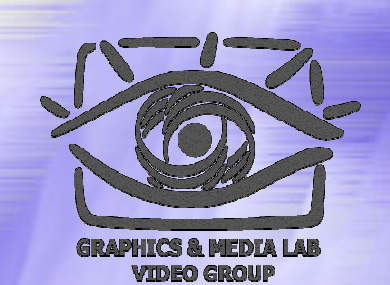

#### стереоскопического видео

Основанные на аналоговых 2D Видео:

- Система с чередованием строк (Field-Sequential):
	- Четные строки – левый канал, Нечетные – правый
	- Наиболее простой, выгодно использует Interlacing, но не преобразуем между:
		- NTSC(North America,Japan): 60Hz, 525lines
		- PAL, SECAM: 50Hz, 625
	- Необходимо: очки со 'ставнями' и устройство синхронизации очков с текущим изображением левого /правого канала

#### 3DV / Стандарты стереоскопического видео

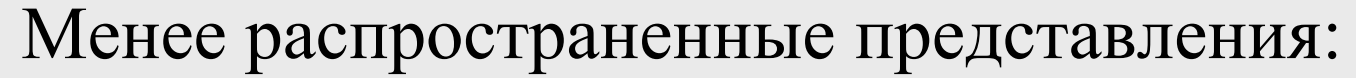

- $\bullet$  Разделение каналов по сторонам (Sidefields)
- $\bullet$  Разделение каналов по высоте (Subfields)
- $\bullet$  Отдельное хранение каналов (Separate Channels) Анаглифы:
	- Разделение каналов с использованием различных цветовых составляющих каналов, обычно синего и красного
	- Недостаток: невозможность передачи полноцветного изображения
	- Преимущество: необходимы только очки с цветовыми фильтрами

#### 3DV / Стандарты стереоскопического видео

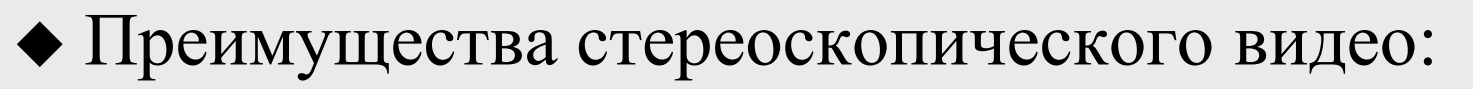

- $\bullet$  Совместим с традиционными форматами записи 2D видео
- Нет необходимости в восстановлении 3Д информации
- Недостатки:
	- Необходимость дополнительного оборудования
	- Фиксированная точка наблюдения, отсутствие интерактивности

# 3DV/ Интерактивное 3D Видео

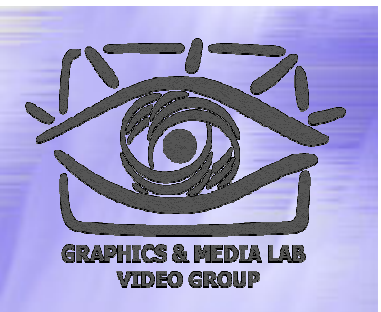

- Интерактивное 3D видео зависит от положения и ориентации наблюдателя.
- Для такого представления необходима группа калиброванных в пространстве и времени видео потоков <sup>+</sup>информация о третьем измерении (глубине).
- Для визуализации такого представления используется технологии Image-Based Rendering, а точнее к Video-Based Rendering

# 3DV/ Интерактивное 3D Видео

Примеры интерактивного видео:

- Одна камера с каналом глубины
- Стереоскопическое видео с восстановлением глубины (1)
- Свободные камеры ( 2) с глубиной – для представления 3D видео объектов
- Панорамное видео (3) канал глубины не требуется

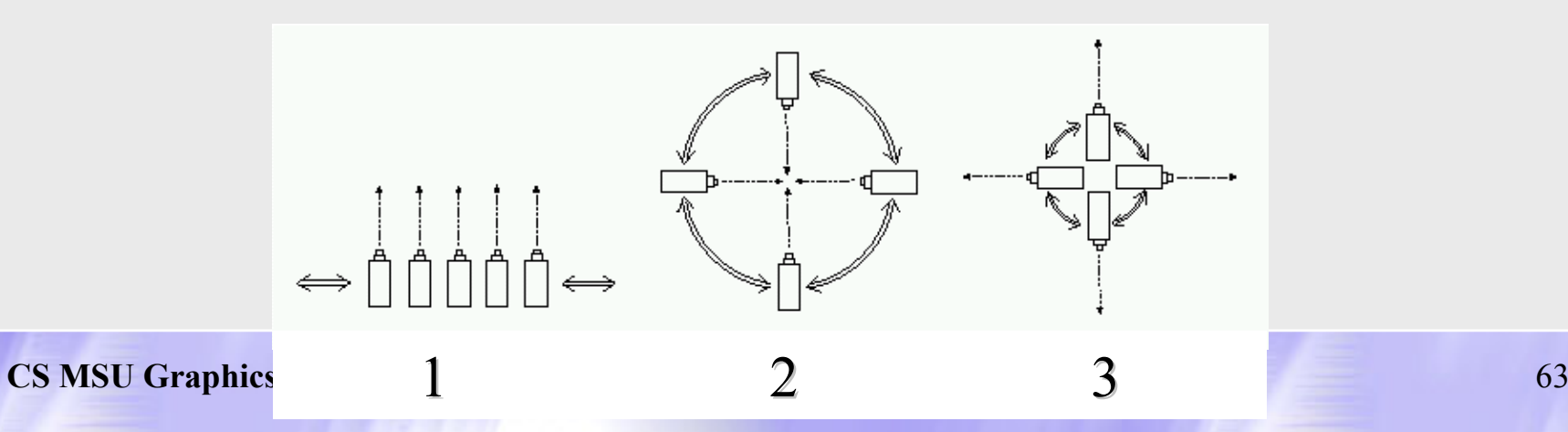

#### Существуют ли стандарты для интерактивного 3D видео?

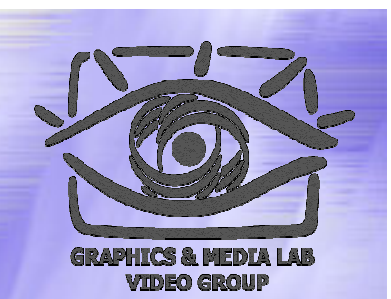

#### Multiview profile (MPEG-2)

Предназначен для сжатия множества видео потоков, но не для 3D Видео, отсутствие информации о калибровке камер

#### Multiple auxiliary components (MPEG-4)

Позволяет кодировать канал глубины, но не приспособлен для этого, отсутствие информации о калибровке камер

#### MPEG-4 Animation Framework eXtension (AFX) :

- Light Field Mapping (LFM): Multi-View Images, но не Multi-View Video
- Depth-Image Based Representations (DIBR): Позволяет представлять, компрессировать и интерактивно

визуализировать 3D Видео

## 3DV / Depth-Image Based Representations (MPEG-4 AFX)

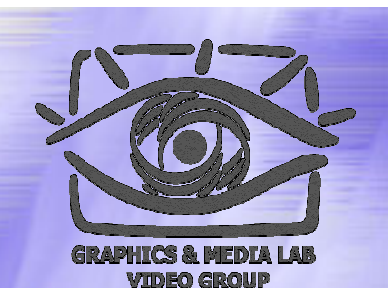

#### Представление состоит из:

- Множество калиброванных видео потоков
- Два варианта сжатия информации о глубине:
	- Отдельные видео потоки глубины или альфа -каналы
	- Компрессированный поток Текстурированных Бинарных Волуметрических Октодеревьев
		- Большая степень сжатия по сравнению с хранением отдельных каналов глубины
		- Позволяет хранить в несколько раз меньшее число цветовых видеопотоков на объект

#### Недостатки:

 $\bullet$  Мощности современных компьютеров хватает только на воспроизведение 3D видео объектов с разрешением порядка 512^3, на 3D видео фильмы мощности не хватает

### Задания

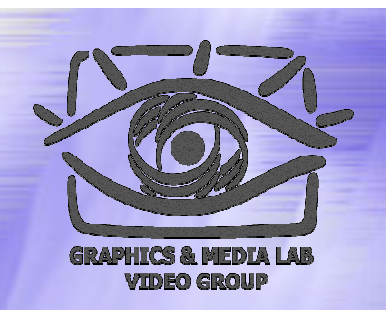

Задания по курсу расположены на странице курса: http://graphics.cs.msu.su/courses/mdc2004/